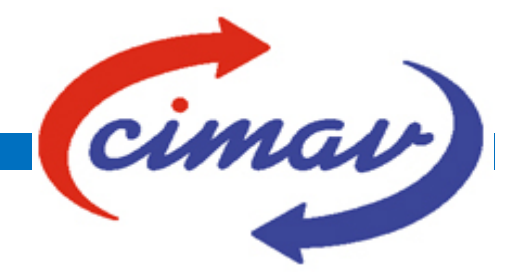

## **CENTRO DE INVESTIGACIÓN EN MATERIALES AVANZADOS DEPARTAMENTO DE ESTUDIOS DE POSGRADO**

# **Análisis de texturas por computación: Aplicación de los armónicos esféricos simetrizados para la inversión de figuras de polos**

# **TESIS DE INVESTIGACIÓN DE MAESTRÍA EN CIENCIA DE MATERIALES Presenta: Alejandro Campos Rodríguez**

#### **ASESOR: Luis Edmundo Fuentes Cobas**

# **COASESOR: Rodrigo Domínguez García**

**CHIHUAHUA, CHIH. Agosto, 2021**

**Agradecimientos**

# Índice

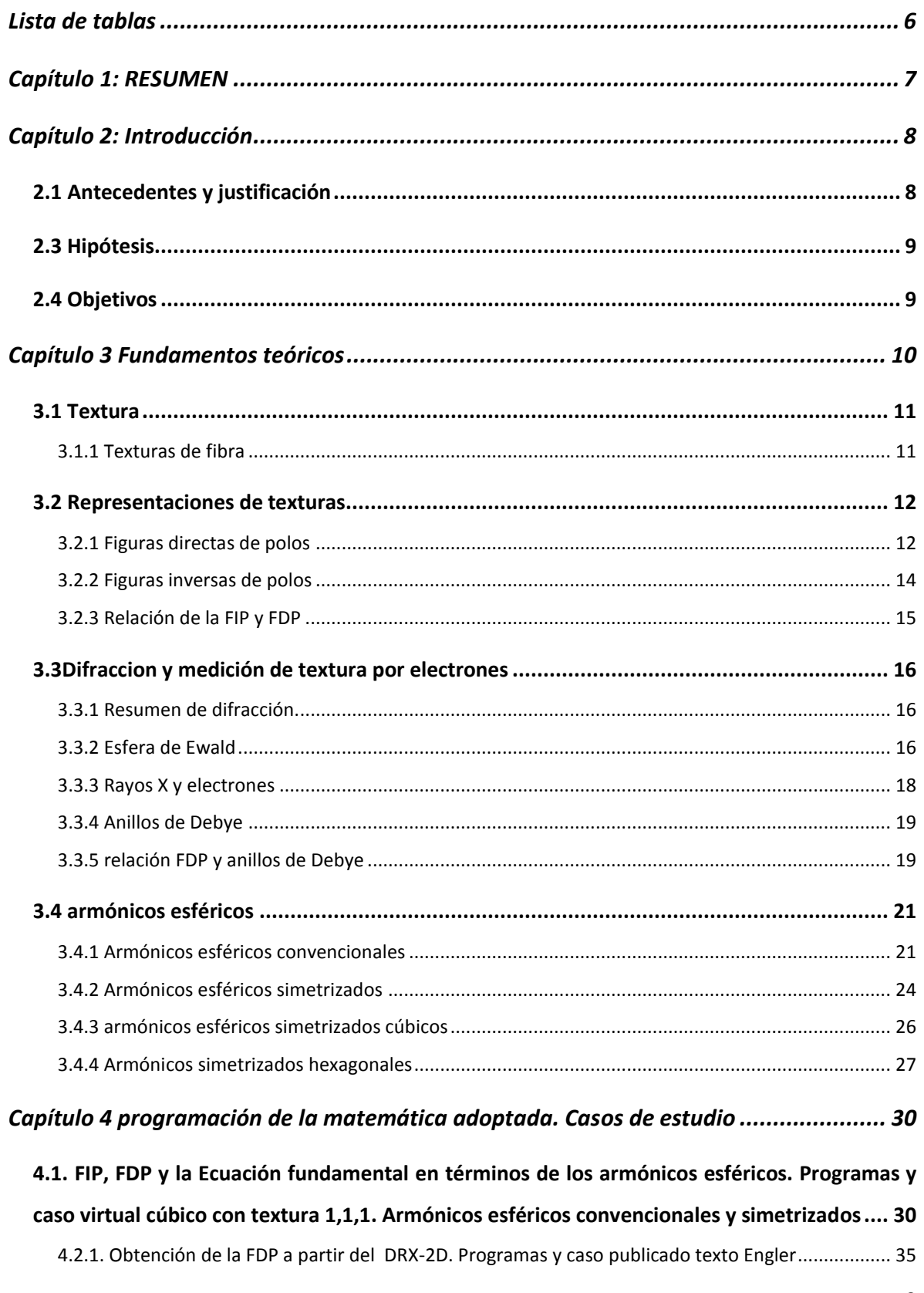

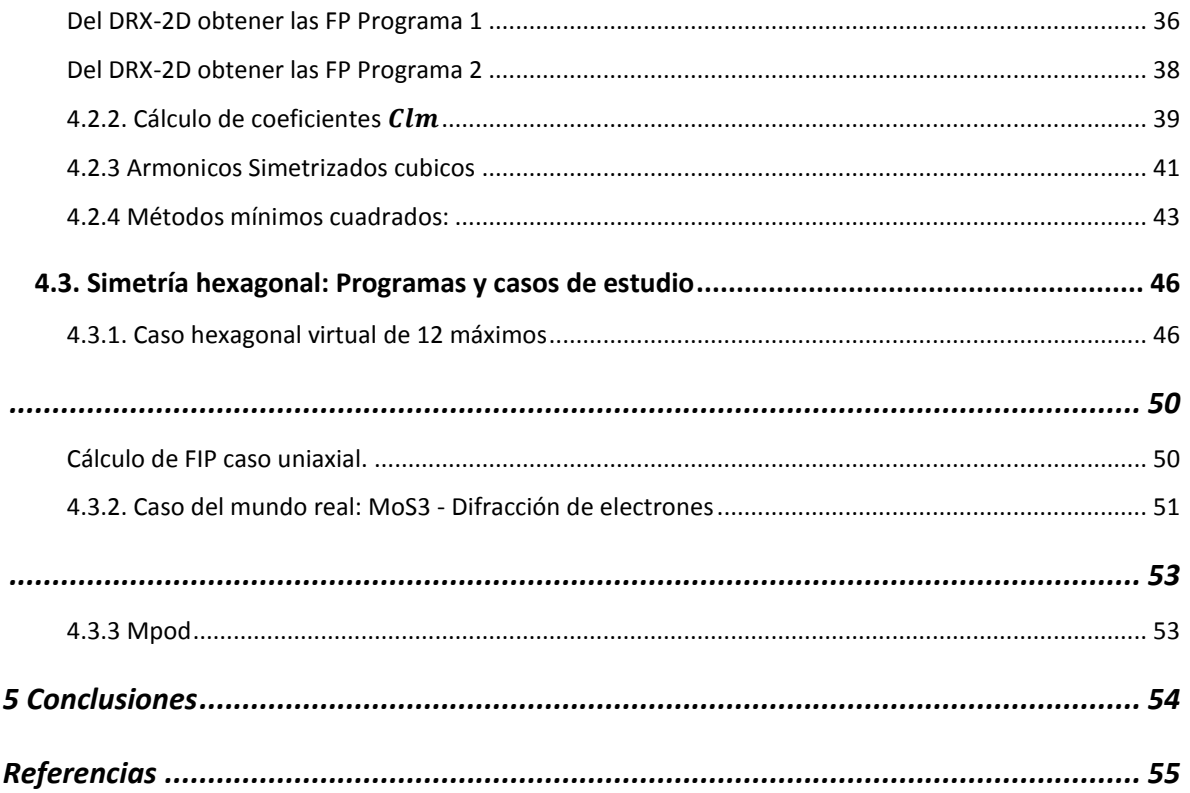

# Lista de Figuras

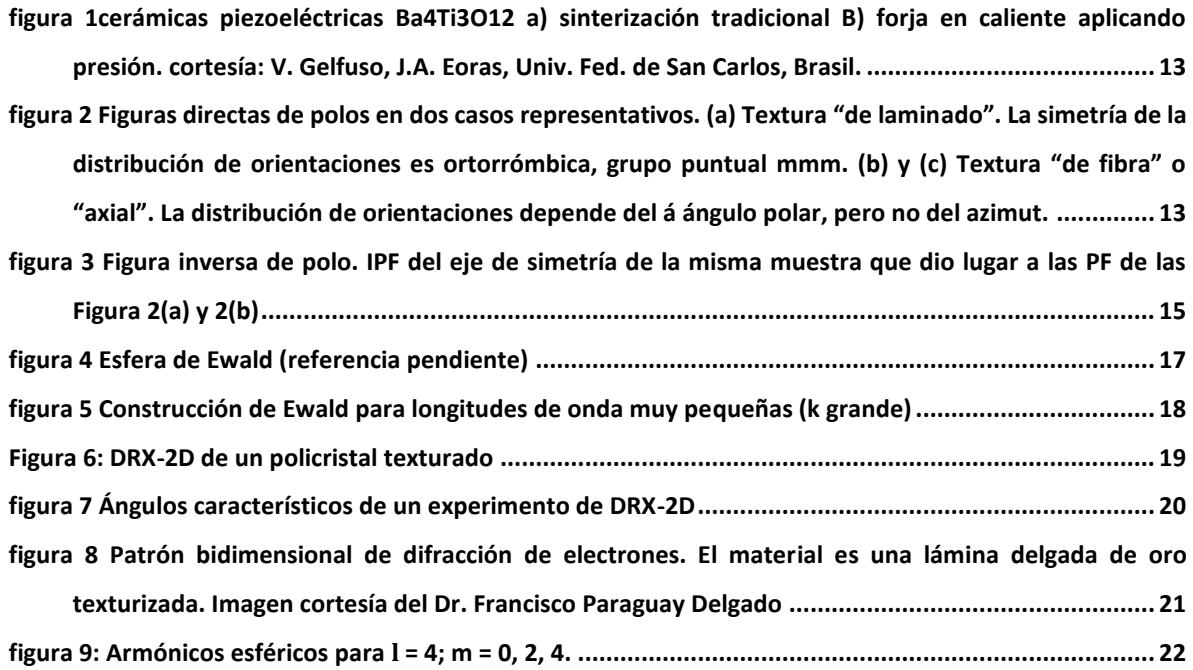

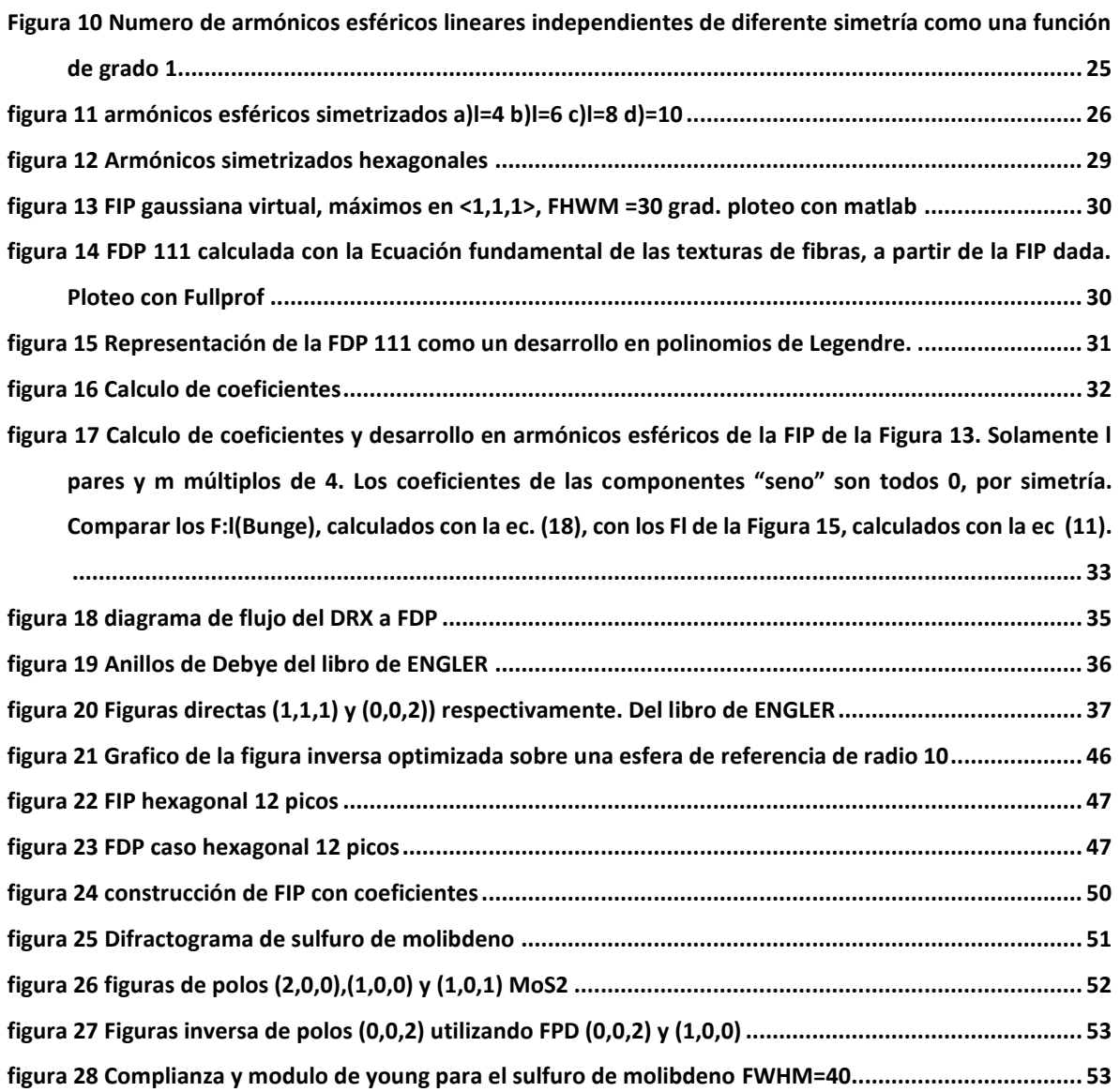

# <span id="page-5-0"></span>Lista de tablas

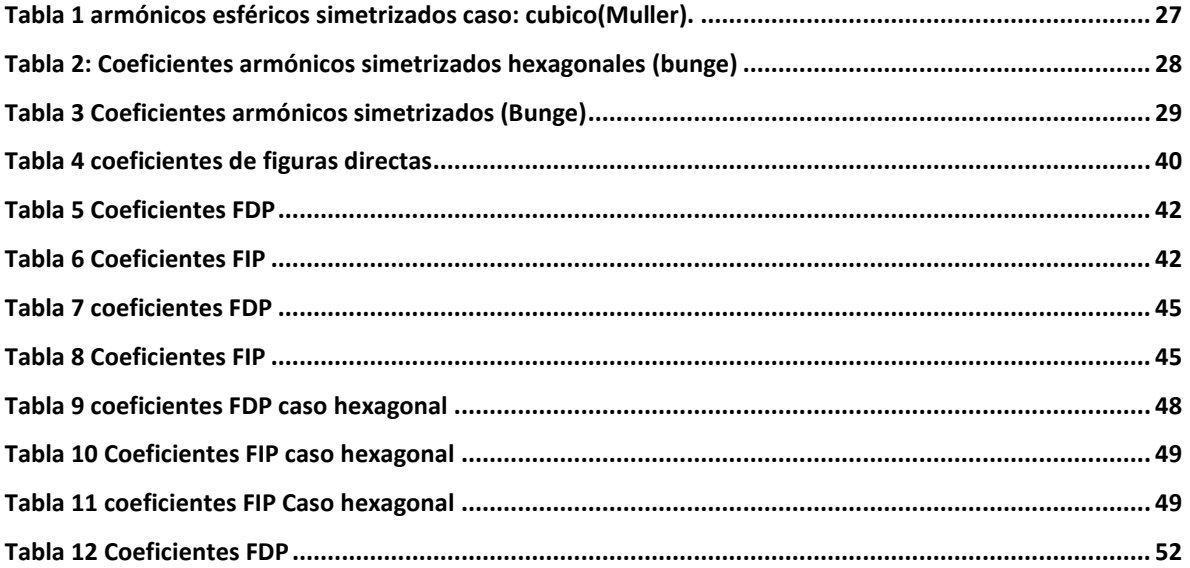

# <span id="page-6-0"></span>*Capítulo 1: RESUMEN*

En el grupo de cristalografía de CIMAV se viene trabajando hace años en el desarrollo de métodos y programas para el análisis de textura. Los problemas abordados han incluido la interpretación del difractograma 2D por simulación numérica y la influencia de la textura sobre las propiedades físicas de los materiales. Los sistemas considerados hasta el momento corresponden a la llamada simetría de fibra.

El tema abordado en la presente investigación es la solución del problema básico del análisis de textura recorriendo el camino que inicia con la medición de un difractograma 2D de electrones y que culmina con el cálculo de la figura inversa de polos. Las tareas resueltas son la siguientes:

- Adaptación del modelo físico, la formulación matemática y los códigos de programación al caso de difracción de electrones (parecido, pero no igual al caso de rayos x)
- Tratamiento de los datos diferente al de ANAELU original: En vez de ir de la figura inversa de polos propuesta a las figuras directas de polos "calculadas", iniciar con las figuras de polos directas observadas por difracción de electrones, calcular de ahí la figura inversa de polos.
- Introducción en el grupo de cristalografía de CIMAV del tratamiento de datos difractométricos experimentales con el andamiaje matemático de los armónicos esféricos simetrizados, característico de la *escuela de Bunge* para el análisis matemático de textura.

El proyecto brindará a CIMAV y a otros grupos una herramienta útil para la interpretación de difractogramas de electrones producidos por muestras texturizadas de interés científico y/o tecnológico.

# *Capítulo 2: Introducción*

#### <span id="page-7-1"></span><span id="page-7-0"></span>**2.1 Antecedentes y justificación**

El grupo de cristalografía de CIMAV ha enfocado su trabajo de los últimos años en temas de análisis de texturas.

Se ha avanzado en la metodología consistente en proponer una estructura cristalina y una figura inversa de polos y de ahí modelar las figuras directas y el difractograma 2D. El paquete de programas ANAELU (Fuentes-Montero, Montero-Cabrera et al. 2011), (Burciaga-Valencia, Villalobos-Portillo et al. 2018) es el principal resultado obtenido en esta dirección. El trabajo previo del grupo esta desarrollado para difracción de ondas en general (rayos x, neutrones, electrones). No se aprovecha la ventaja especial que se tiene la difracción de electrones en el microscopio electrónico de poseer una longitud de onda muy pequeña. Esta característica también la tiene la luz sincrotrón de alta energía.

La difracción de electrones forma un campo de fenómenos no considerado en la versión actual de ANAELU. Este nuevo campo, además de su notable utilidad práctica, presenta características interesantes desde el punto de vista físico. Una de estas características es la posibilidad de medir de manera expedita las figuras de polos directas de la muestra investigada. El grupo de cristalografía entiende que bien vale la pena completar el campo de fenómenos considerados por ANAELU, incorporando entre sus casos posibles el análisis de texturas por difracción de electrones en el microscopio electrónico de transmisión.

Otra área de oportunidad identificada consiste en que el trabajo anterior del grupo no cuenta con una aproximación a la figura inversa de polos a partir de las figuras directas. La necesidad de contar con esta propuesta inicial conduce al grupo al propósito de desarrollar un software capaz de leer figuras directas de polos e ir construyendo la figura inversa de polos solución del problema planteado. La entrada del programa nuevo estaría formada por la simetría del cristal y las figuras directas que pueden ser obtenidas de un análisis de anillos de Debye en un sincrotrón o un microscopio de transmisión. Estos proporcionan rayos X o electrones de una longitud de onda muy pequeña. El andamiaje matemático que se utiliza en el trabajo es el de los armónicos esféricos desarrollados por Bunge. En este tratamiento se saca máximo provecho a las propiedades de simetría de los sistemas analizados.

Existen diversos paquetes de software para el análisis de textura. A continuación, se mencionan algunos considerados representativos del estado del arte.

- MAUD (Bortolotti, Lutterotti et al. 2017) (Saville, Creuziger et al. 2021)
- GSAS-II (Toby and Von Dreele 2013)
- BEARTEX (Wenk, Lutterotti et al. 2010),
- MTEX (Bachmann, Hielscher et al. 2010) (Mainprice, Bachmann et al. 2015).
- FULLPROF (Rodriguez-Carvajal 1992)
- PYMICRO (Proudhon et al 2013)
- ANAELU (Fuentes-Montero et al 2011)

#### <span id="page-8-0"></span>**2.3 Hipótesis**

Utilizando la biblioteca Scipy y la metodología de armónicos esféricos simetrizados de Bunge, es posible desarrollar un paquete de programas para calcular la figura inversa de polos de una textura de fibra a partir de un experimento de difracción de electrones.

#### <span id="page-8-1"></span>**2.4 Objetivos**

#### **Objetivo general:**

Crear un paquete de programas de computadora que permita el cálculo de la figura inversa de polos de una muestra con textura de fibra a partir de un difractograma bidimensional de electrones o de rayos X de alta energía.

## **Objetivos particulares:**

- Crear un programa que permita, a partir de un difractograma 2D de electrones (o rayos X de alta energía) generar las figuras directas de polos normalizadas de una muestra con simetría de fibra.
- Crear un programa que permita representar figuras directas de polos de texturas de fibra (unidimensionales) como desarrollos en polinomios de Legendre.
- Crear un programa que permita representar figuras inversas de polos como desarrollos en armónicos esféricos convencionales y simetrizados. Considerar los casos de simetrías cristalinas cubica y uni-axial (hexagonal, tetragonal, trigonal y ortorrómbica).
- Utilizando las herramientas de los objetivos anteriores, crear un programa para obtener la figura inversa de polos de un problema dado a partir de las figuras directas obtenidas del experimento.
- <span id="page-9-0"></span>Aplicar los programas desarrollados a casos particulares representativos.

# *Capítulo 3 Fundamentos teóricos*

A continuación, se presenta un resumen de conceptos y ecuaciones. El contenido de este Capítulo se ha elaborado a partir de las publicaciones de (Viterbo, Giacovazzo et al. 1998), (Fuentes-Cobas 2002), (Klosek 2017), (Cullity and Stock 2001), (Bunge 2013), (Walker 2018).

La textura en policristales es una característica que relaciona las propiedades de un monocristal, con las propiedades de un policristal a partir de la distribución de orientaciones de los pequeños cristales (comúnmente llamados "cristalitas" que lo forman.

En los diferentes tipos de textura existe la conocida como textura de fibra que es constante a lo largo del eje de laminado. En este trabajo se realizan únicamente ejemplos y casos de estudio con dicha textura.

Existen distintas formas de poder representar la textura entre ellas las figuras directas de polos, las figuras inversas de polos, el ODF y el mapa de distribución de orientaciones. siendo estas representaciones dependientes entre ellas. Es decir, podemos obtener a partir del ODF una figura inversa o una figura directa sin embargo para poder representar un ODF se necesitan de varias figuras directas o inversas dependiendo del tipo de simetría.

Entre los principales métodos empleados para medir texturas, se encuentran los que se basan en el fenómeno de difracción de ondas (electromagnéticas, electrónicas, de neutrones) (Onuki, Hoshikawa et al. 2018, Xu, Harjo et al. 2018). Para la inversión de figuras de polos existe el método de Bunge y el método directo (Bernier, Miller et al. 2006) (Chateigner, Lutterotti et al. 2019) (Singh, Kc et al. 2019) (Singh, Boyce et al. 2020) (Stepanenko 2021).

# <span id="page-10-0"></span>**3.1 Textura**

Una característica importante a la hora de describir un policristal es la distribución de orientaciones de las cristalitas que lo conforman, cuando las cristalitas tienden a compartir una misma orientación cristalográfica se habla de un monocristal y sus propiedades y características son las de uno. Cuando las orientaciones de las cristalitas son totalmente aleatorias entonces se habla de un material isotrópico y cuenta con las propiedades y características de un material isotrópico, finalmente en el caso intermedio cuando las orientaciones de las cristalitas tienden a cierta orientación se dice que el material ésta texturado, en este caso las propiedades del material son las del monocristal moduladas por la textura.

#### <span id="page-10-1"></span>**3.1.1 Texturas de fibra**

Las texturas más frecuentes en tecnología son la de laminado y la de fibra.

La textura de laminado es la que presentan las láminas que se obtienen en procesos entre dos rodillos para formar, por ejemplo, las superficies de los automóviles. La simetría de estas texturas es ortorrómbica, grupo puntual 2/m 2/m 2/m. La textura de fibra es aquella en la cual las figuras de polos no dependen del azimuth, solo dependen del ángulo polar. Es la que poseen los alambras obtenidos por trefilado y las cerámicas obtenidas por compresión uniaxial. La simetría de estas texturas es axial, grupo puntual ∞/m 2/m 2/m

#### <span id="page-11-1"></span><span id="page-11-0"></span>**3.2 Representaciones de texturas.**

#### **3.2.1 Figuras directas de polos**

Las figuras de polos (FP) son una representacion estereografica de la distrubucion espacial de las normales a una familia de planos **h** = (h,k,l) respecto de un sistema de coordenadas fijo de la muestra.

La ecuación de definición de la Figura de polos asociada a la familia de planos **h** es la siguiente

$$
PF = P_h(y)dy = 4\pi \frac{dV(y)}{V} \tag{1}
$$

En las figuras de polos **h** es fijo mientras que 'y' es variable theta es el ángulo polar y beta es el azimuthal dV/V significa el volumen relativo  $\mathit{P}_h(\mathit{y}) \mathit{dy}$  esta normalizada de modo que su integral de superficie por la esfera de referencia es igual a  $4\pi$ .cuando  $P_h(\theta, \beta) = 1$  se habla de una muestra sin textura.

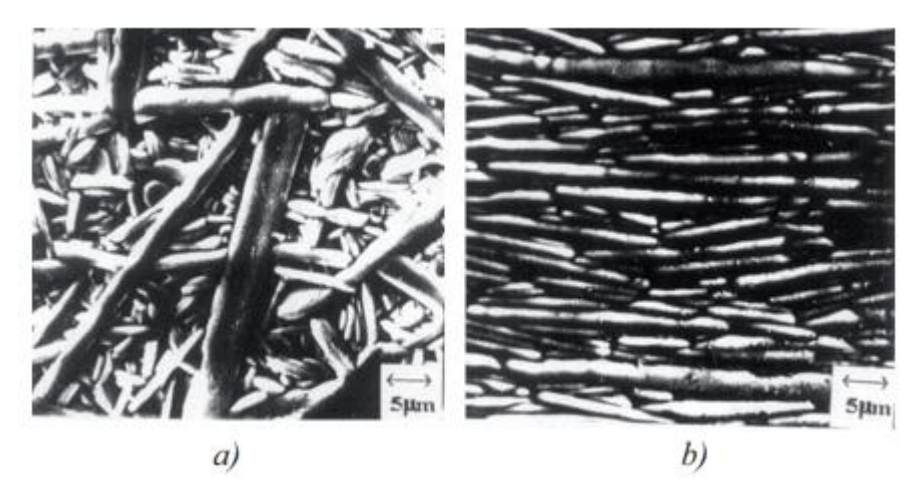

*figura 1cerámicas piezoeléctricas Ba4Ti3O12 a) sinterización tradicional B) forja en caliente aplicando presión. cortesía: V. Gelfuso, J.A. Eoras, Univ. Fed. de San Carlos, Brasil.*

La Figura 2 muestra las Figuras de polos de dos muestras diferentes. El campo (a) corresponde a una muestra de un metal laminado entre rodillos. Los campos (b) y

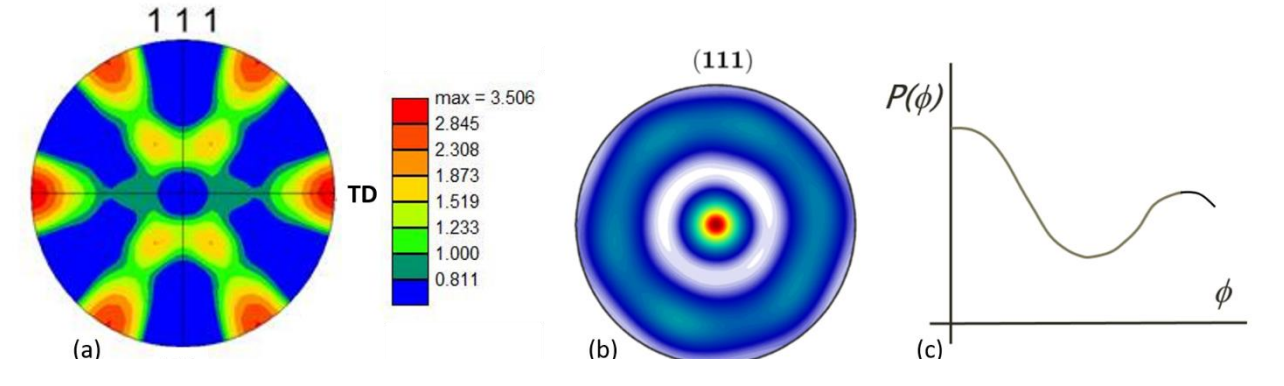

*figura 2 Figuras directas de polos en dos casos representativos. (a) Textura "de laminado". La simetría de la distribución de orientaciones es ortorrómbica, grupo puntual mmm. (b) y (c) Textura "de fibra" o "axial". La distribución de orientaciones depende del á ángulo polar, pero no del azimut.* 

(c) son las representaciones bi- y unidimensional de la Figura de polos de una cerámica sinterizada después de una compresión uniaxial.

#### <span id="page-13-0"></span>**3.2.2 Figuras inversas de polos**

Una caracterización alternativa de la textura son las figuras inversas de polos (FIP) en la que se representa las distintas poblaciones de direcciones cristalográficas respecto de una dirección fija de la muestra. La Figura Inversa de Polos se define de la siguiente manera:

$$
IPF = R_y(h) = 4\pi \frac{dV(h)}{V}
$$
 (2)

 $R_y(h)$  representa la población relativa de orientaciones cristalinas **h** en una dirección fija de la muestra **y.** La Figura 3 muestra un ejemplo de cómo se puede observar la población relativa en la mínima fracción que representa la Figura inversa de polos.

Las Figuras de polos (directa e inversa) se representan en proyección estereográfica. La simetría de las PF conduce a que los máximos de densidad de población se reproduzcan en la esfera de referencia siguiendo la multiplicidad de la textura. Para representar la textura de la Figura 2(a) bastaría con dibujar un cuadrante del círculo. La región irreducible de ploteo para las IPF está determinada por la simetría cristalina. La Figura 3 muestra la IPF de la misma muestra cuya PF (111) forma las Figuras 2(a) y 2(b).

La respuesta formal de un análisis de texturas, para simetría axial, es la figura inversa de polos (FIP) del eje de simetría policristalina. *La Figura 3 muestra la FIP Ry(h) de la cual se obtiene la FP Ph(y) de la Figura 2(b,c).*

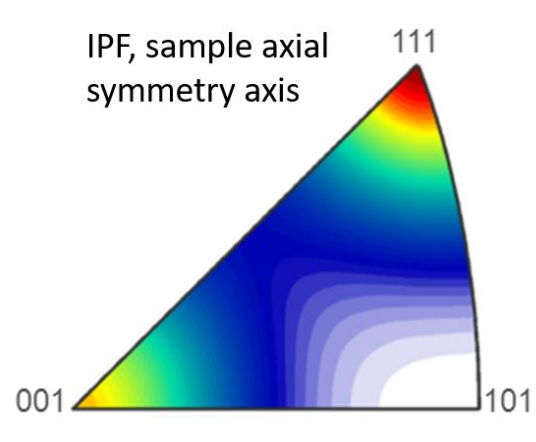

*figura 3 Figura inversa de polo. IPF del eje de simetría de la misma muestra que dio lugar a las PF de las Figura 2(a) y 2(b)*

# <span id="page-14-0"></span>**3.2.3 Relación de la FIP y FDP**

La relación entre FIP y FP es la ecuación fundamental de las texturas de fibra, ec (3)

$$
P_{h_i = \frac{1}{2\pi} \int_0^{2\pi} R(\phi, \Psi) d\Psi
$$
 (3)

Esta ecuación nos permite calcular las figuras de polos a partir de las figuras inversas de polos. La integral se efectúa a lo largo del ángulo  $\mathcal V$  sobre la circunferencia a distancia angular  $\Phi$  del polo  $h_i$  en la esfera unitaria.

#### <span id="page-15-1"></span><span id="page-15-0"></span>**3.3Difraccion y medición de textura por electrones**

#### **3.3.1 Resumen de difracción.**

Thompson, Reid, Davidsson and Germer independientemente mostraron que los electrones se podían difractar al pasar a través de un cristal de níquel. La condición inicial para el análisis de muestras por difracción de rayos X es la ley de Bragg, ecuación (4):

$$
2d\sin\theta = n\lambda\tag{4}
$$

*d* es la distancia interplanar, *n* es el orden de reflexión,  $\lambda$  es la longitud de onda del haz y θ es el ángulo de Bragg.

#### <span id="page-15-2"></span>**3.3.2 Esfera de Ewald**

*Cuando tenemos un haz incidente con vector de onda*  $k_0$   $y$  se cumple la ley *de Bragg, éste se reflejará en una dirección con un ángulo de 2θ respecto al haz incidente. Las magnitudes o módulos de k y k*<sub>0</sub> seran iguales a 2π/λ. El vector de *dispersión es*  $Q = k - k_0$ *. Q siempre es perpendicular a los planos de difraccion. El Vector reticular reciproco*  $B_h$  *es aquel que existe en el espacio reciproco que va del origen hacia un punto reticular del espacio reciproco es decir un vector B<sub>h</sub> que se pueda construir una sumatoria de múltiplos enteros de los vectores unitarios recíprocos*  $b_1$ ,  $b_2$ ,  $b_3$ y cuya magnitud cumple con la relación  $d_h = 2\pi/B_h$ . Si  $Q = B_H$ .

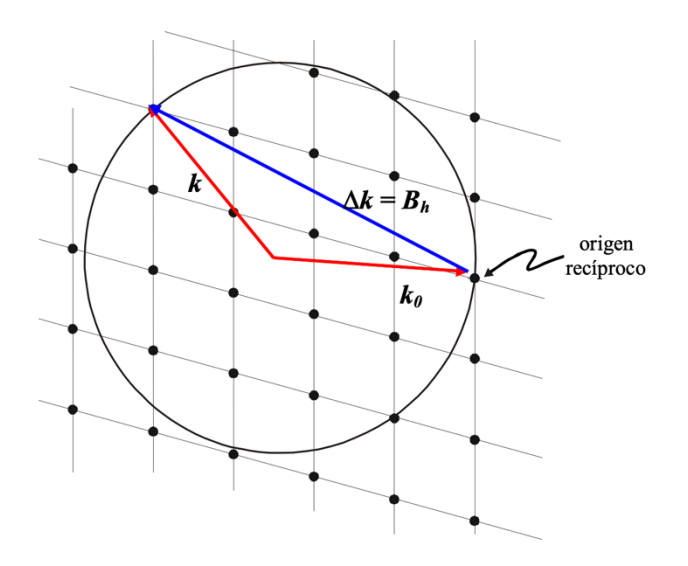

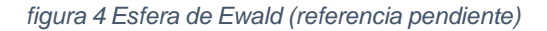

A partir de estos conceptos podemos llegar a la representación de Ewald que se refiere a una esfera que podemos formar en el espacio reciproco y lo que nos indica es que, si nosotros dibujamos una esfera de radio *k,* existirá difracción en todos los puntos reticulares tocados por el perímetro de la esfera. En todos los puntos reticulares recíprocos que toquen la esfera se cumplirá la ley de Bragg.

#### <span id="page-17-0"></span>**3.3.3 Rayos X y electrones**

Cuando trabajamos con rayos X se utilizan longitudes de onda del orden de 1 Angstrom (Å). Sin embargo, en un microscopio electrónico se trabaja con longitudes de onda muchas veces menores. Trabajando con energías de 200 keV podemos obtener longitudes de onda del orden de 0.025 Å, siendo éstas 60 veces más pequeñas que las longitudes de onda de rayos X lo que nos daría esferas de Ewald de radio 60 veces mayor para estos datos. Un radio muchas veces más grande nos da una tendencia hacia un plano que intercepta muchos nodos reticulares recíprocos. Esto se puede ver en la Figura 5.

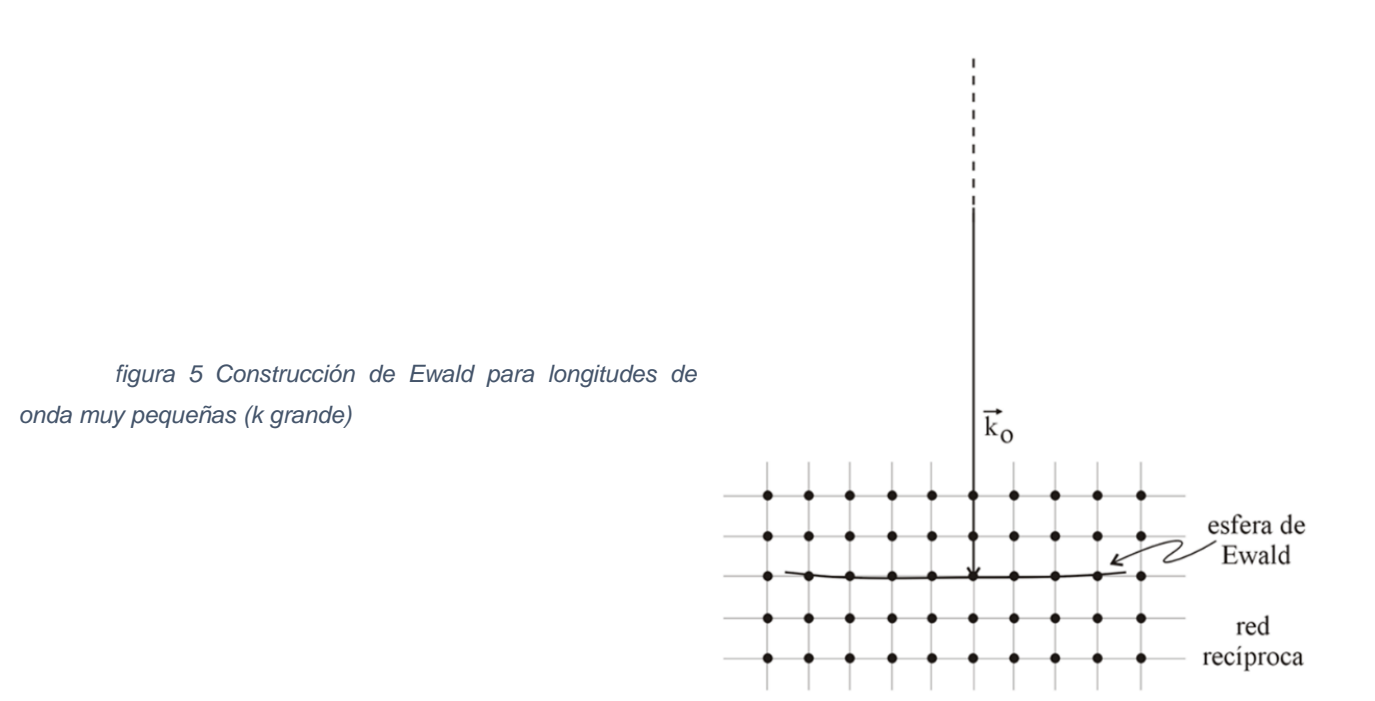

18

## <span id="page-18-0"></span>**3.3.4 Anillos de Debye**

En difracción bidimensional de policristales, las señales de difracción forman los anillos de Debye y la distribución de intensidades difractadas a lo largo de estos anillos brinda información sobre la textura. La Figura 6 muestra un difractograma bidimensional producido por un policristal de yeso con textura. Un objetico principal de este proyecto es extraer información cristalográfica de la distribución de

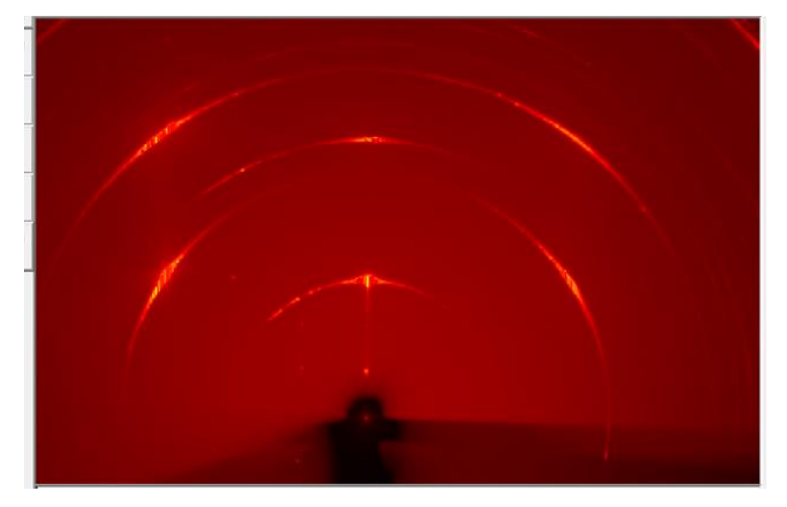

*Figura 6: DRX-2D de un policristal texturado*

intensidades a lo largo de los anillos de Debye.

# <span id="page-18-1"></span>**3.3.5 relación FDP y anillos de Debye**

La Figura 7 la geometría de un experimento de DRX-2D y la relación entre los ángulos de Bragg  $(\theta)$ , de la FP unidimensional  $(\varphi)$  y azimutal en el difractograma  $(\alpha)$ . La ecuación que liga estos ángulos es la ecuación (5):

$$
cos\varphi = cos\theta cos\alpha \tag{5}
$$

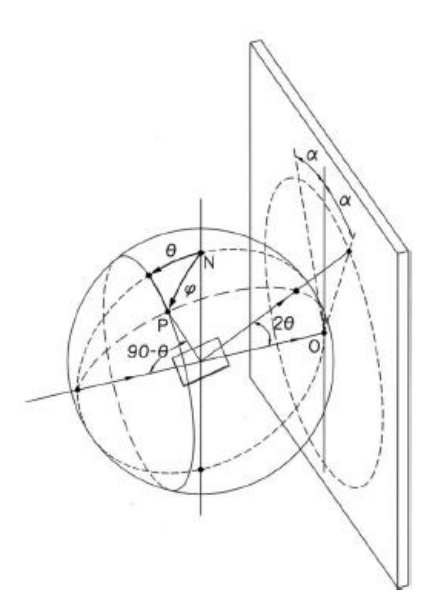

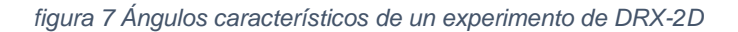

La distribución de intensidades a lo largo del anillo de Debye se obtiene a partir de la siguiente ecuación (6):

$$
I_h^{textura}(2\theta,\alpha) = I_h^{aleatoria} P_h[\varphi(\theta,\alpha)]
$$
 (6)

Que nos dice que la intensidad de la muestra a un ángulo de Bragg  $\theta$ y a un ángulo  $\alpha$  dados va a ser igual a una intensidad de la muestra si no hubiese ninguna textura, modulada por la figura de polos que depende de  $\varphi$ . Este último ángulo depende, a su vez, de  $\theta$  y  $\alpha$ .

Una característica importante de la variante difracción-2D con electrones es que, por la pequeñez de la longitud de onda, se puede demostrar que la distribución de intensidades a lo largo del anillo de Debye,  $I(\alpha)$ , resulta proporcional a la figura directa de polos para  $\varphi \approx \alpha$ .

$$
P(\varphi) \sim I(\alpha), \quad \varphi \approx \alpha \tag{7}
$$

Un estudio de textura puede realizarse con rayos X, neutrones y electrones. El grupo de cristalografía del CIMAV no ha realizado este estudio con electrones.

La Figura 8 muestra un ejemplo de anillos de Debye con distribuciones interesantes de las intensidades. El patrón de difracción fue obtenido en un microscopio electrónico. Proporcionar a la comunidad de CIMAV una herramienta computacional que ayude en la interpretación de este tipo de imagen es el objetivo fundamental de nuestro proyecto de maestría.

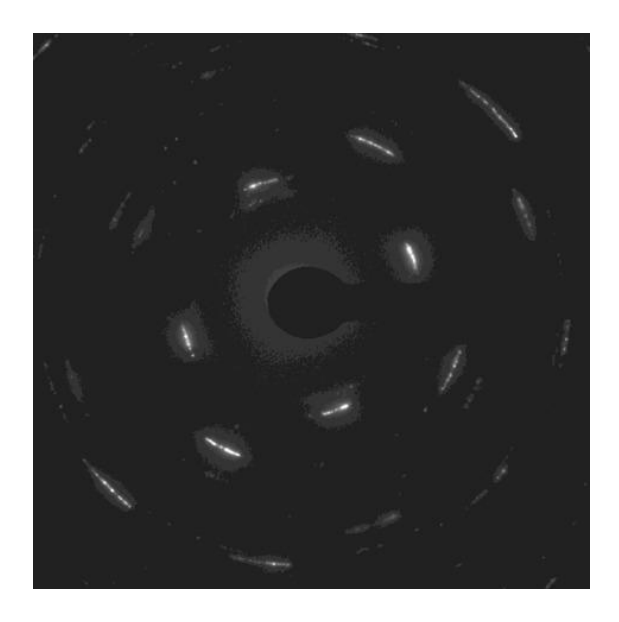

*figura 8 Patrón bidimensional de difracción de electrones. El material es una lámina delgada de oro texturizada. Imagen cortesía del Dr. Francisco Paraguay Delgado*

## <span id="page-20-1"></span><span id="page-20-0"></span>**3.4 armónicos esféricos**

#### **3.4.1 Armónicos esféricos convencionales**

Para la representación de las figuras inversas de polos y figuras directas de polos se utilizan los armónicos esféricos. De mismo modo que para la representación de un vector cualquiera se utilizan los vectores unitarios (i,j,k) o que para la representación de una función periódica utilizando una serie de Fourier se

utilizan sen(nx) y cos(nx) asi mismo la base funcional de la representación de una FIP o FDP se utilizan los armónicos esféricos,  $Y_l^m(\phi, \beta)$ , dados por:

$$
Y_l^m(\phi, \beta) = \frac{1}{\sqrt{2\pi}} e^{im\beta} P_l^m(\cos\phi)
$$
 (8)

Las funciones  $P_l^m(cos\phi)$  son los polinomios asociados de Legendre, definidos por:

$$
P_l^m(\cos\phi) = P_l^m(x) = \sqrt{\frac{(l+m)!}{(l-m)!}} \sqrt{\frac{2l+1}{2}} \frac{(-1)^{l-m}}{2^l l!} (1-x^2)^{-m/2} \frac{d^{l-m}}{dx^{l-m}} (1-x^2)^l (9)
$$

Los índices l y m representan el grado y el orden respectivamente donde l va desde [0, ∞] y m va desde [-l, l]. Los armónicos esféricos se pueden considerar en el caso general triclínicos debido a que no poseen ningún tipo de simetría. Los armónicos esféricos es importante considerar que deben de estar normalizados y la norma varía dependiendo del autor. En la literatura pueden ser encontrados descritos por las funciones reales coseno y seno, las cuales se pueden asociar respectivamente a los valores positivo y negativo de m. Por ejemplo, para representar los armónicos esféricos para *l = 4*, se necesitan 9 funciones que corresponden a *m =* -4, -3, … 4]. A continuación, se representan algunos ejemplos visuales para este caso.

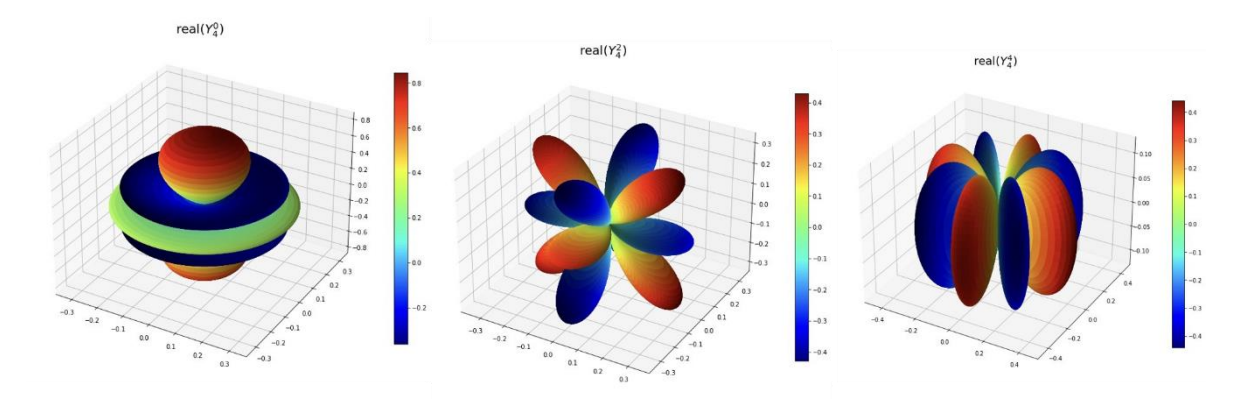

*figura 9: Armónicos esféricos para l = 4; m = 0, 2, 4.*

En este documento, al hablarse de armónicos esféricos (sin calificativo) se refiere a los armónicos esféricos convencionales. Se les denota por el símbolo "*Y*".

En Python, la biblioteca Scipy tiene implementado el cálculo de los polinomios asociados de Legendre y de los armónicos esféricos.

Las siguientes ecuaciones describen el empleo de los armónicos esféricos en análisis matemático de texturas con simetría axial. Ellas dan:

-Ecuaciones (10 y 11): La representación de las figuras directas de polos (unidimensionales,  $P_{hkl}(\theta)$ ) como un desarrollo en polinomios de Legendre.

$$
P_{hkl}(\theta) = \sum_{l=0}^{Lmax} F_l P_l(\cos \theta) \tag{10}
$$

$$
F_l^1 = \int_0^{\pi} P_{hkl}(\theta) P_l(\cos\theta) \sin(\theta) \, d\theta \tag{11}
$$

 $P_l(cos\theta)$  son los polinomios de Legendre  $P_l(cos\theta) = P_l^{m=0}(cos\theta)$ .

-Ecuaciones (12 y 13): La representación de una figura inversa de polos (bidimensional,  $R(\theta,\varphi)$ ) como un desarrollo en armónicos esféricos.

$$
R(\theta, \varphi) = \sum_{l=0}^{Lmax} \sum_{m=-l}^{l} C_l^m Y_l^m(\theta, \varphi)
$$
 (12)

$$
C_l^m = \int_0^{\pi} \int_0^{2\pi} R(\theta, \varphi) Y_l^m(\theta, \varphi) \sin(\theta) d\varphi d\theta \qquad (13)
$$

-Ecuación (14): Relación entre los coeficientes de los desarrollos de varias figuras directas de polos  $P_{hkl}(\theta)$ ,  $(h_i = h, k, l = \text{varios vectors }$  recíprocos) y los coeficientes de la figura inversa de polos  $R(\theta,\varphi)$ :

$$
F_l(\mathbf{h}_i) = \sqrt{\frac{2}{2l+1}} \sum_{m=0}^{l} C_l^m Y_l^m(\mathbf{h}_i)
$$
 (14)

Las ecuaciones dadas permiten los cálculos  $FIP \rightarrow FDP$  y viceversa. La aplicación de (14) para ir FDP  $\rightarrow$  FIP se denomina "inversión de las figuras de polos". Este método con lleva la medición de varias FDP y a continuación plantear y resolver el sistema de ecuaciones (14).

#### <span id="page-23-0"></span>**3.4.2 Armónicos esféricos simetrizados**

Las FIP poseen la simetría del grupo puntual cristalino. Esto implica que una cantidad de coeficientes  $C_l^m$  son nulos y esto simplifica, en ocasiones significativamente, los cálculos.

Para sistematizar la consideración de simetría en la inversión de FDP, Bunge ha introducido los *armónicos esféricos simetrizados*  $k^{\mu}_l(\bm{h}).$ 

El uso de los armónicos simetrizados consiste en adaptar los armónicos esféricos convencionales ("triclínicos") a la simetría cristalina deseada.

La generación de los armónicos esféricos consiste en una combinación lineal de los armónicos convencionales  $Y_l^m$ :

$$
k_l^{\mu}(\bm{h}) = \sum_{m=-l}^{l} A_l^{m,\mu} Y_l^m(\bm{h})
$$
 (15)

Los coeficientes  $A^{m,\mu}_l$  son calculados de manera que se satisfaga la simetría. Matemáticamente, se exige:

$$
k_l^{\mu}(\mathbf{h}) = k_l^{\mu}(\mathbf{G} \cdot \mathbf{h}) \tag{16}
$$

Donde **G** representa las matrices del grupo puntual.

Por ejemplo, para los casos con simetría cubica existen muchos armónicos esféricos, específicamente los de *l =1, 2, 3, 5 (*y otros), no participan en la generación de los armónicos simetrizados. Los coeficientes que multiplican a esos armónicos convencionales son iguales a cero. El número de armónicos esféricos necesarios para representar un sistema puede ser observado en la siguiente gráfica.

62 Expansion of the Orientation Distribution Functions

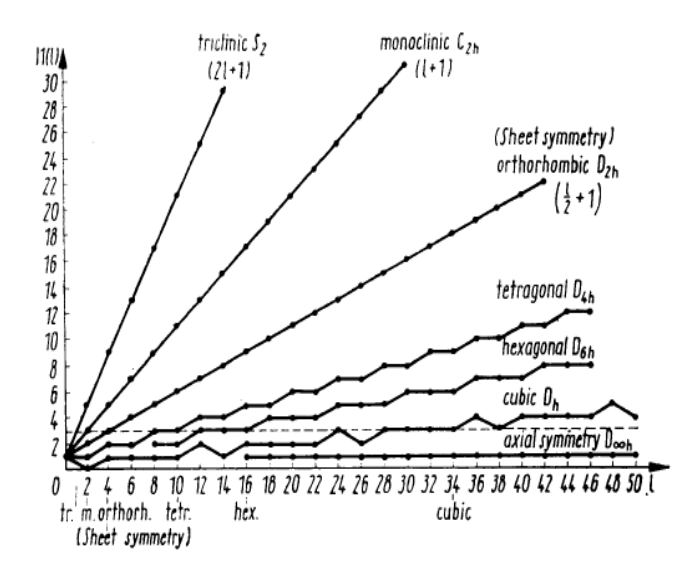

<span id="page-24-0"></span>*Figura 10 Numero de armónicos esféricos lineares independientes de diferente simetría como una función de grado 1.*

Como puede observarse en la gráfica anterior se ven representados los armónicos convencionales o triclínicos que para representar un armónico de grado *l* se necesitan de *2l+1* funciones, al aumentar la simetría se puede ver que el número de funciones necesarias para representar el sistema se va reduciendo hasta llegar a la opción de más simetría (la simetría axial) que para representar una función de grado *l=50* se necesita de únicamente 1 función o 1 armónico esférico simetrizado.

Los armónicos esféricos simetrizados son generalmente representados con la letra K por Bunge.

Una consideración de simetría adicional en nuestro tema: Los patrones de difracción experimentales son siempre centrosimétricos (Ley de Friedel). Esta simetría implica que los términos con  $l = impar$  y los de m negativo (componente "sen(m $\varphi$ ))" no son necesarios en los desarrollos de armónicos simetrizados.

#### <span id="page-25-0"></span>**3.4.3 armónicos esféricos simetrizados cúbicos**

Los coeficientes de los armónicos esféricos simetrizados que se utilizaron fueron obtenidos del artículo de Mueller Inversion of cubic de Haas-van Alphen data, with an application to palladium.

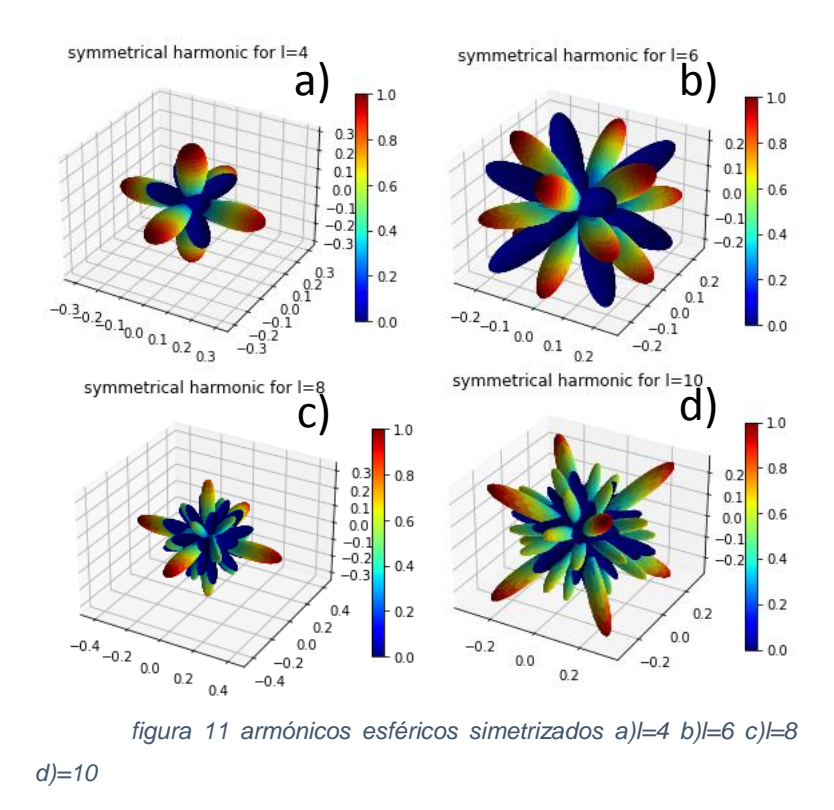

Como puede verse en la gráfica para la representación de los armónicos esféricos cúbicos de *l = 4, 6, 8, 10* se necesita de solo una función*(i = 1)* que puede obtenerse multiplicando los armónicos convencionales o triclínicos por los coeficientes de la tabla de Muller (Mueller and Priestley 1966) que se muestra a continuación generando así los armónicos simetrizados

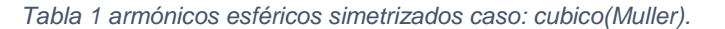

<span id="page-26-1"></span>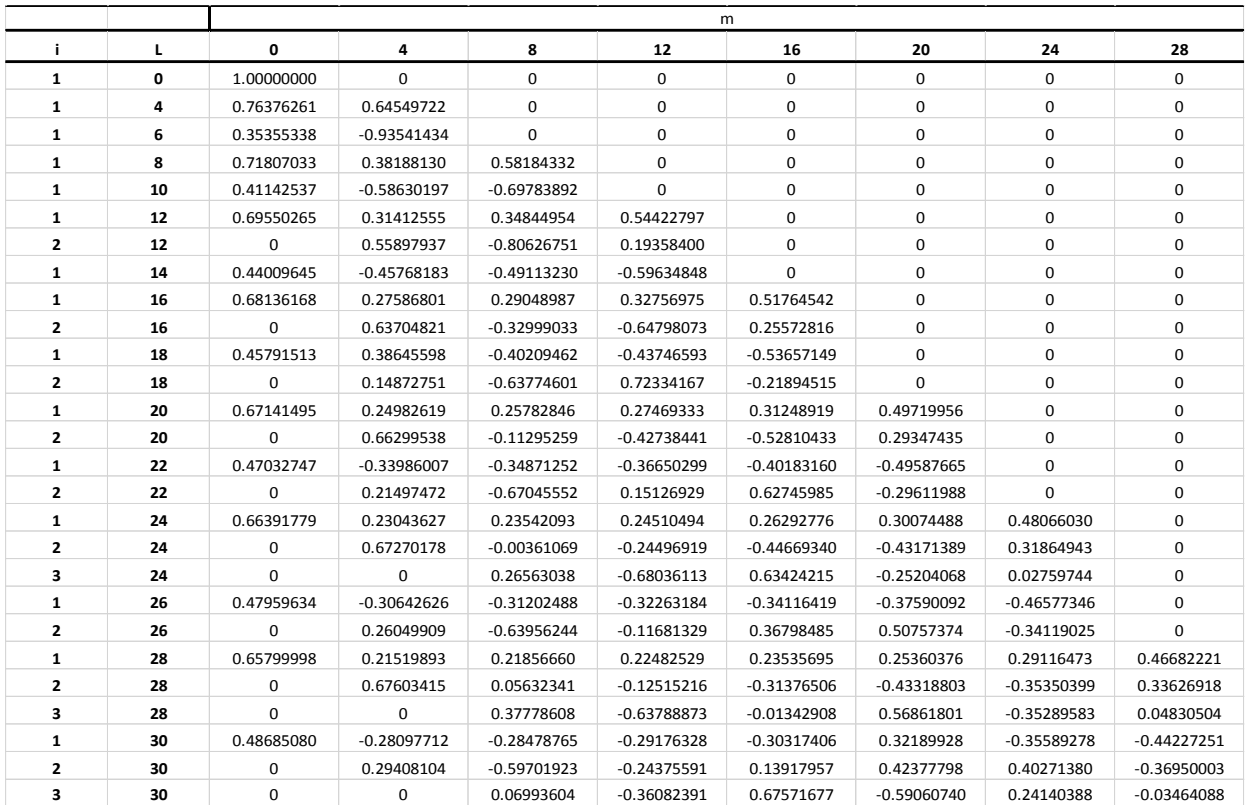

Caso:  $l = 4$ 

$$
k_4^{\mu=1}=A_4^0Y_4^0+A_4^4Y_4^4
$$

$$
A^0_4=0.76376261\;;\, A^4_4=0.64549722
$$

<span id="page-26-0"></span>Generando así el armónico simetrizado de la figura (14) inciso a)

### **3.4.4 Armónicos simetrizados hexagonales**

Para el caso de otros armónicos esféricos simetrizados fuera de los cúbicos se vuelve un caso más sencillo ya que ahora simplemente debemos de elegir a partir de los armónicos convencionales aquellos que cuenten con la simetría deseada. Para el caso hexagonal por ejemplo se necesita de aquellos con simetría hexagonal. Para todas las m múltiplos de 6. Y se multiplican por cierto coeficiente escalar. A continuación, se muestra una tabla con los coeficientes para el caso hexagonal.

<span id="page-27-0"></span>*Tabla 2: Coeficientes armónicos simetrizados hexagonales (bunge)*

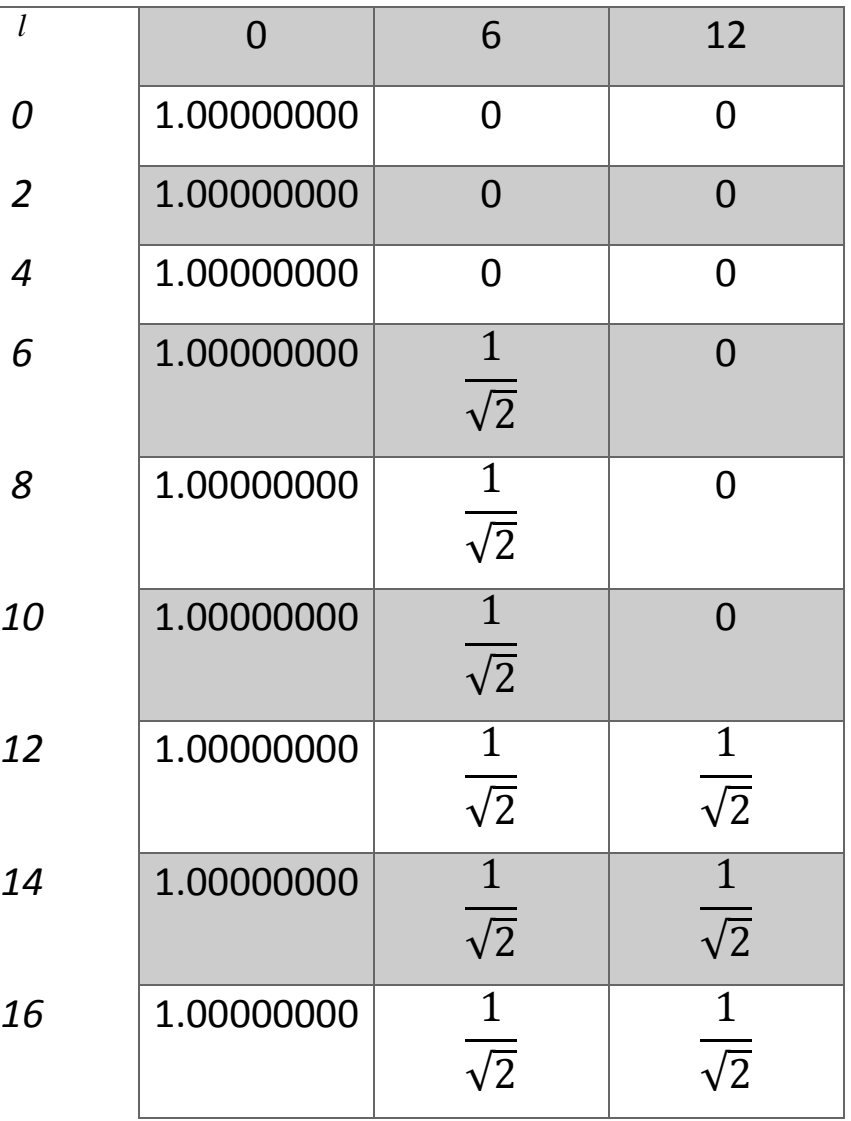

**m**

Como se puede ver para cualquier caso de l solo se utilizan los armónicos con m múltiplo de 6 y el coeficiente 0.7071 y 1.000 corresponden con los establecidos por Bunge para el caso hexagonal de acuerdo a la siguiente tabla.

<span id="page-28-0"></span>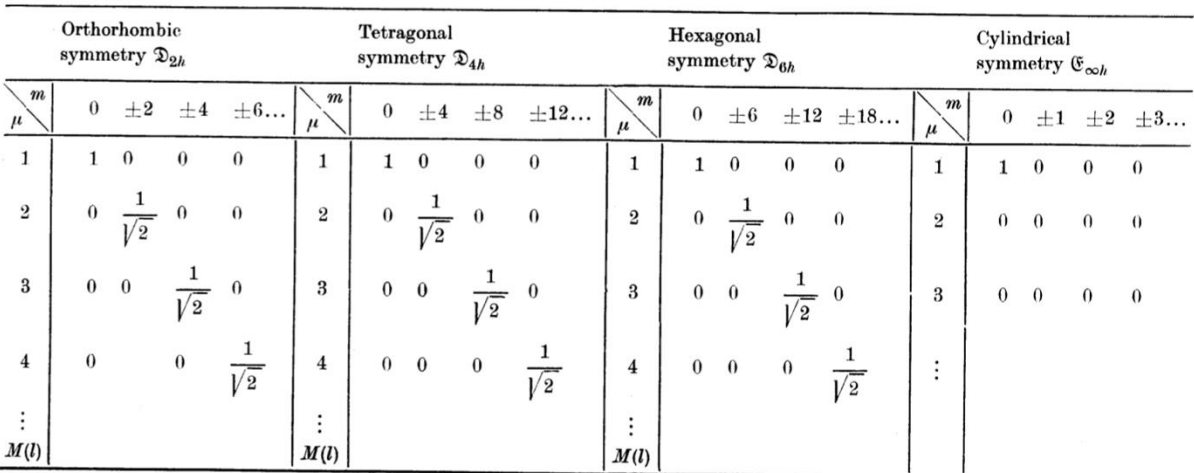

#### *Tabla 3 Coeficientes armónicos simetrizados (Bunge)*

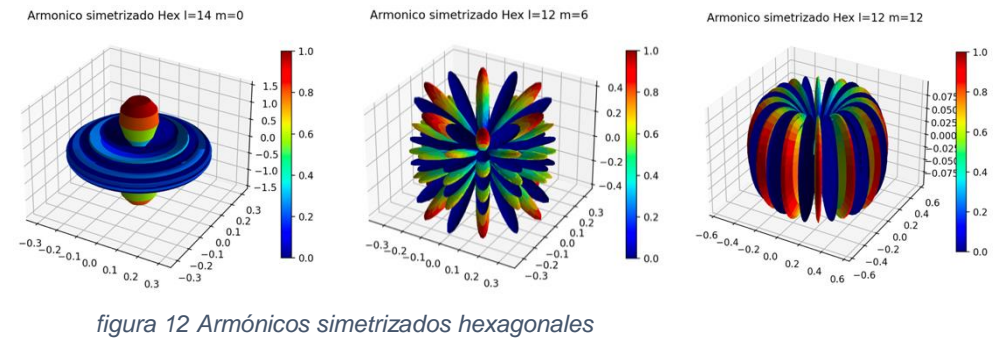

# <span id="page-29-0"></span>*Capítulo 4 programación de la matemática adoptada. Casos de estudio*

# <span id="page-29-1"></span>**4.1. FIP, FDP y la Ecuación fundamental en términos de los armónicos esféricos. Programas y caso virtual cúbico con textura 1,1,1. Armónicos esféricos convencionales y simetrizados**

Se generó y se graficó una figura inversa de polos con máximos en la dirección 1,1,1 (y sus equivalentes por simetría cubica) con un ancho  $\Omega = FWHM = 30^{\circ}$ .

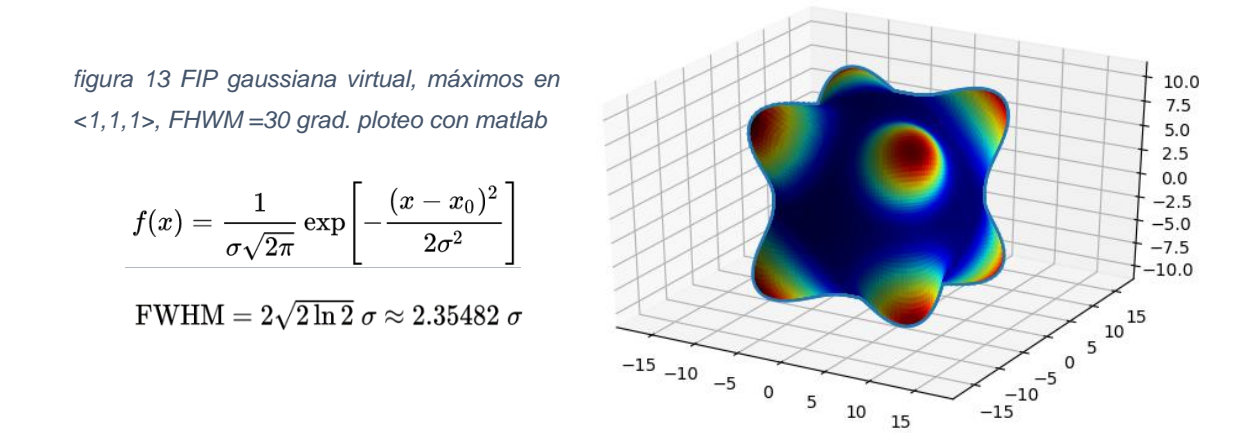

Utilizando la ecuación fundamental de las texturas de fibra se hizo el cálculo de una figura directa de polos (111).

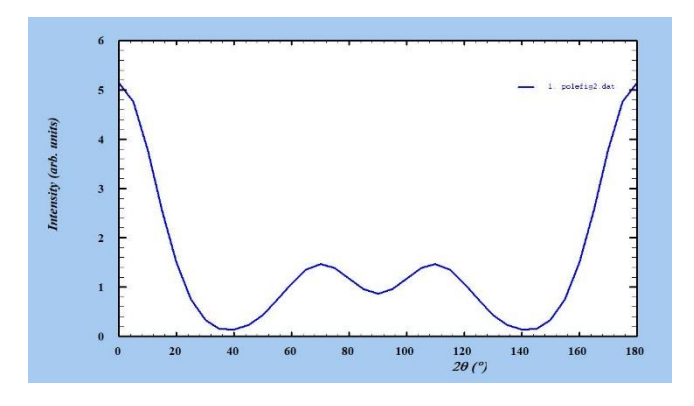

*figura 14 FDP 111 calculada con la Ecuación fundamental de las texturas de fibras, a partir de la FIP dada. Ploteo con Fullprof*

Posteriormente se le hizo un desarrollo en polinomios de Legendre hasta *l* = 12 y se obtuvieron los siguientes coeficientes y gráficos.

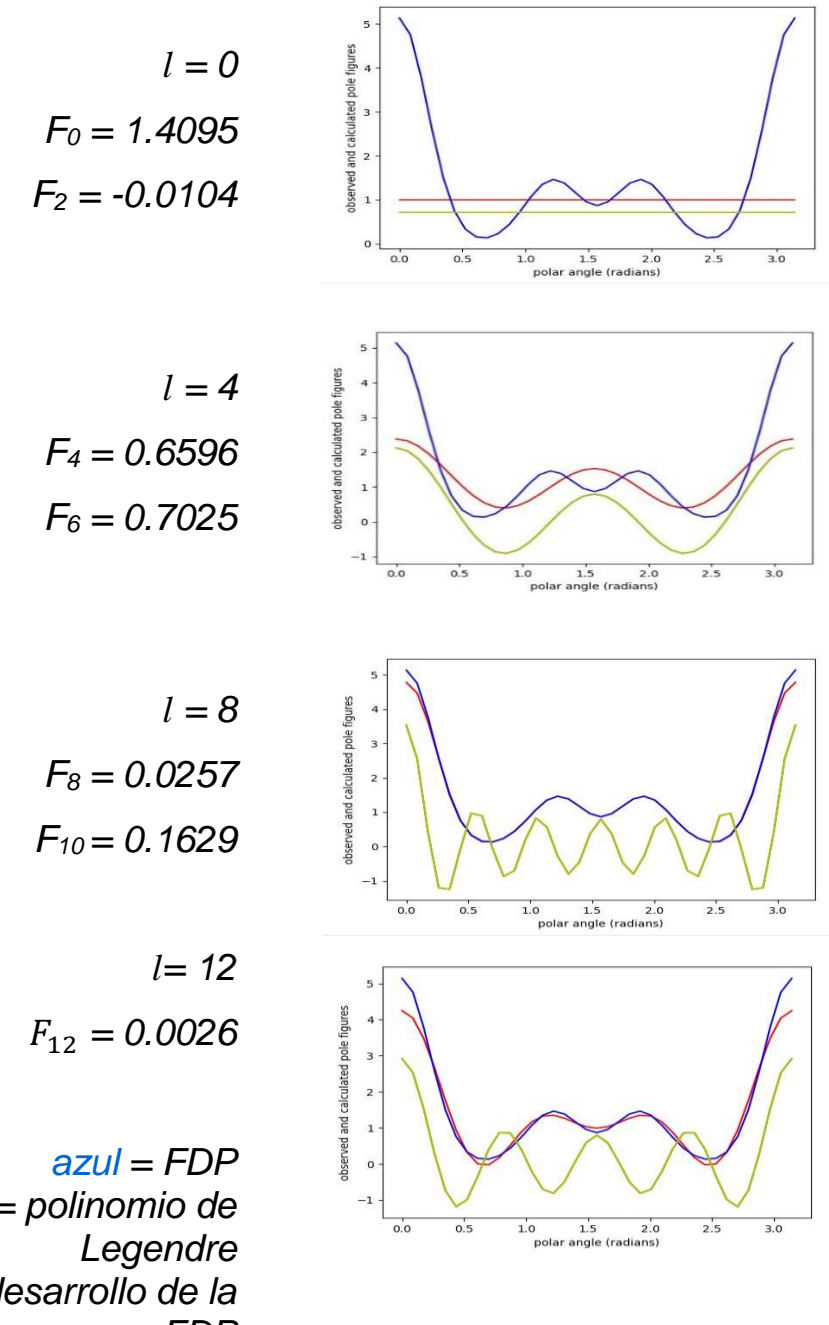

*verde = polinomio de rojo = desarrollo de la FDP*

*figura 15 Representación de la FDP 111 como un desarrollo en polinomios de Legendre.*

Desarrollo de la FIP en armónicos esféricos y cálculo de los coeficientes del desarrollo de la FDP 111. Se plotean las etapas *l* = 0, 4, 8 y 12

Cálculo de los coeficientes de la figura inversa utilizando únicamente la figura inversa de polos y los armónicos esféricos convencionales.

$$
C_l^m = \int_0^{\pi} \int_0^{2\pi} \mathbf{R}(\theta, \varphi) Y_l^m(\theta, \varphi) \sin(\theta) d\varphi d\theta \qquad (17)
$$

Cálculo de coeficientes de la figura directa utilizando únicamente una relación entre los coeficientes de la FIP y los armónicos esféricos convencionales.

$$
F_l(h_i) = \frac{4\pi}{2l+1} \sum_{m=0}^{l} C_l^m Y_l^m(h_i)
$$
\n(18)

Los coeficientes  $F_l(h_i)$  calculados a partir de los  $\mathcal{C}^m_l$  resultan muy cercanos a los dados por el desarrollo de la FDP en Polinomios de Legendre (Fig. 18).

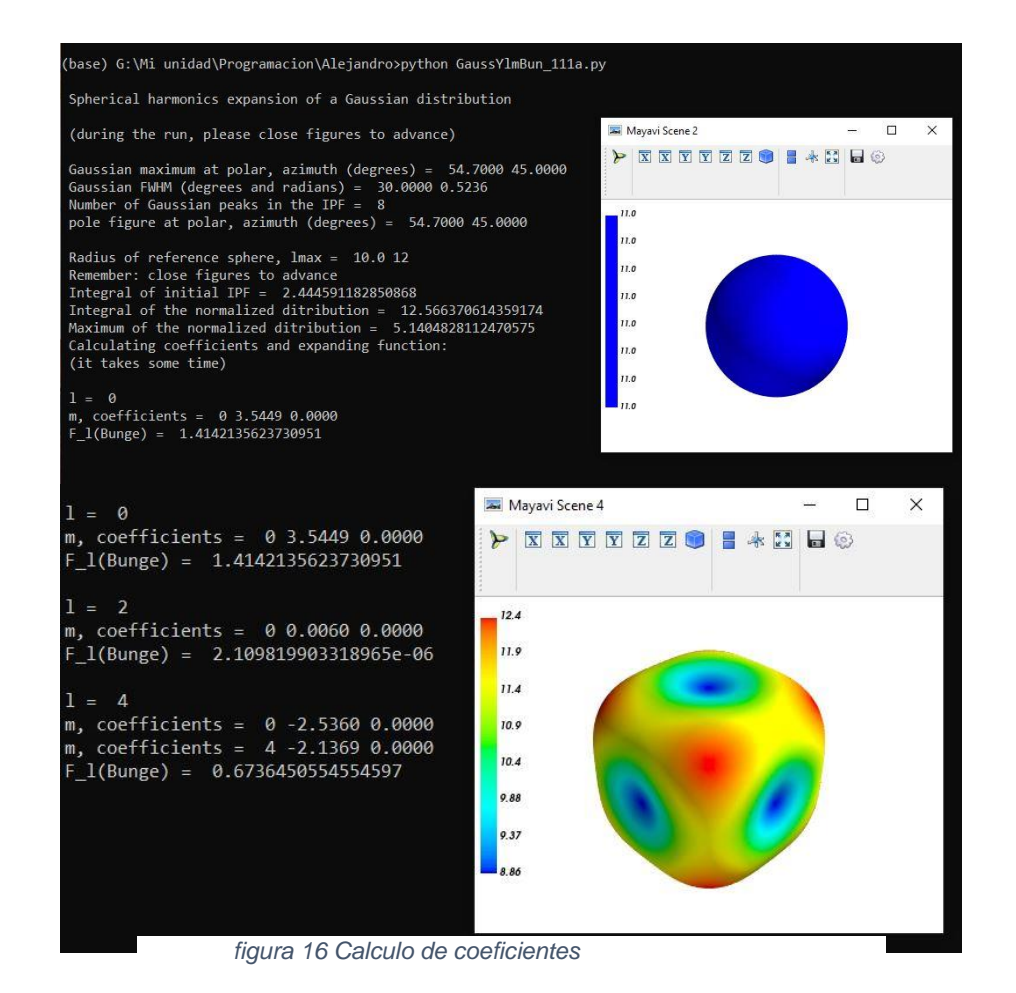

32

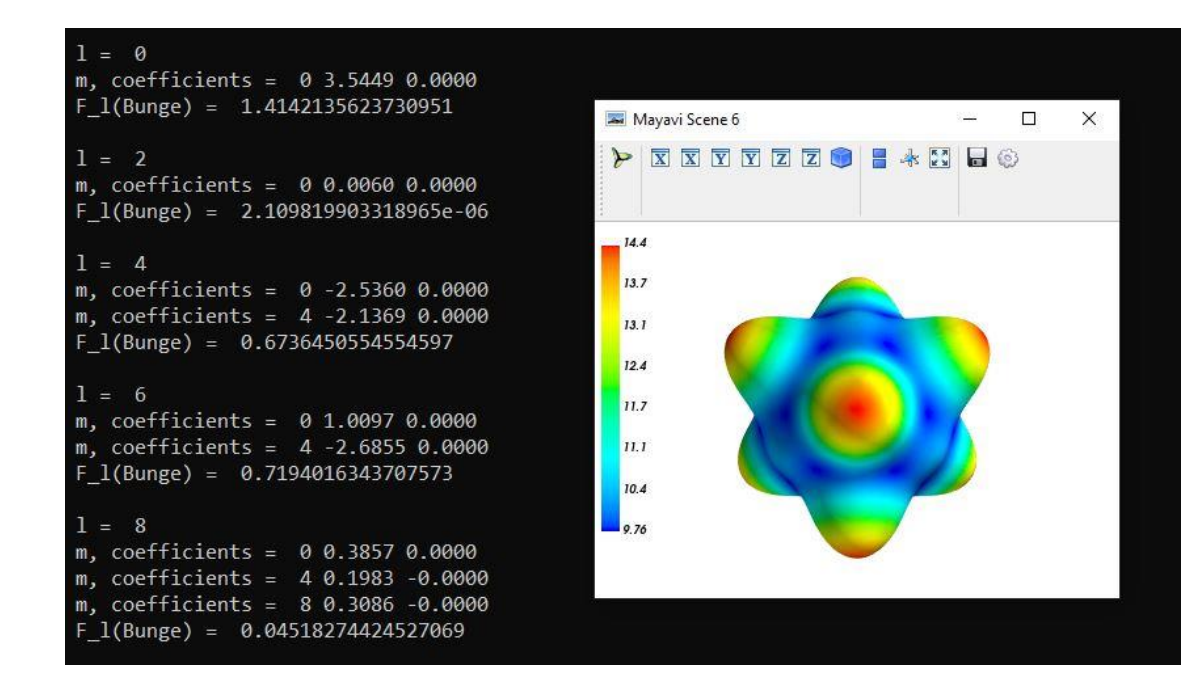

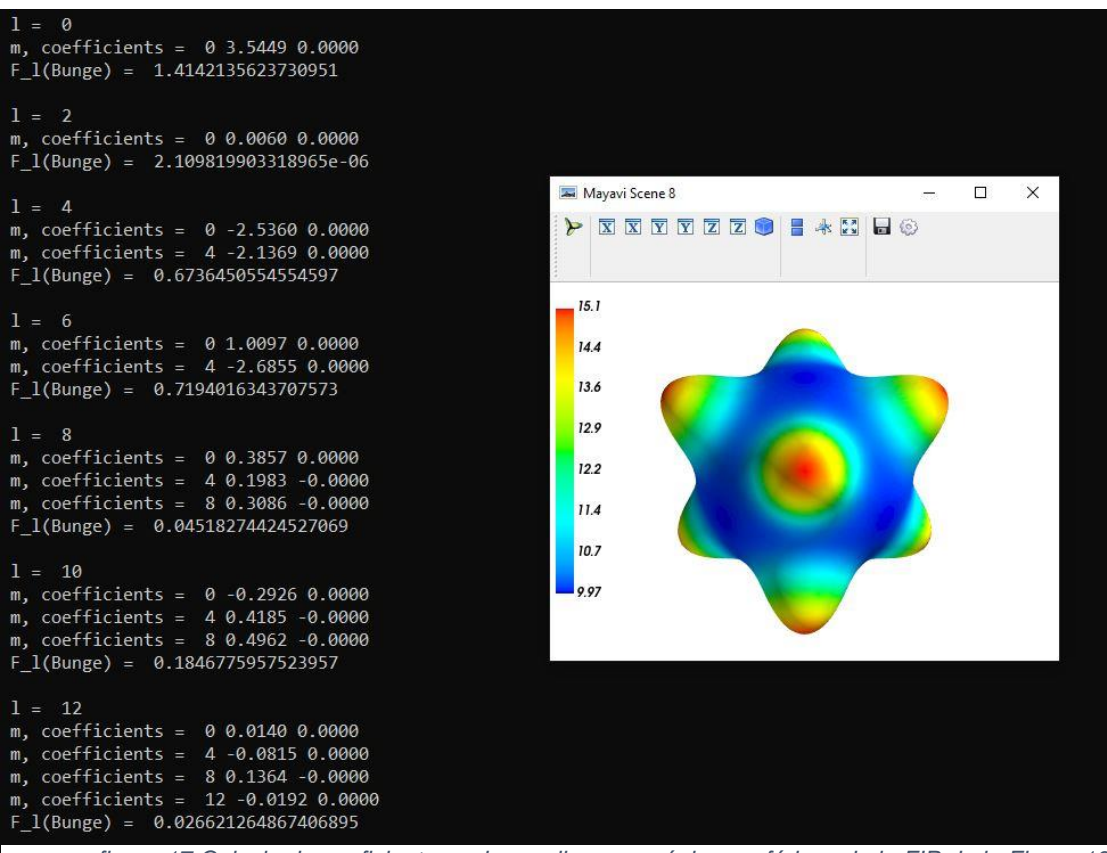

*figura 17 Calculo de coeficientes y desarrollo en armónicos esféricos de la FIP de la Figura 13. Solamente l pares y m múltiplos de 4. Los coeficientes de las componentes "seno" son todos 0, por simetría. Comparar los F:l(Bunge), calculados con la ec. (18), con los Fl de la Figura 15, calculados con la ec (11).*

## **4.2. Simetría cúbica: Programas y caso de estudio**

Esta sección se estudia un caso a partir del difractograma experimental. La primera parte se dedica a la obtención de las FDP contenidas en un patrón DRX-2D. Para esto se hicieron dos programas. El primer programa hace los cálculos de manera automatizada y el segundo programa se necesita de ingresar manualmente los valores de los radios y ubicar el centro del difractograma.

A continuación se hará el cálculo de los coeficientes de la figura inversa por 3 métodos diferentes. Ver más adelante.

<span id="page-34-0"></span>**4.2.1. Obtención de la FDP a partir del DRX-2D. Programas y caso publicado texto Engler** [¡Error! Marcador](_Toc79076079) no definido.

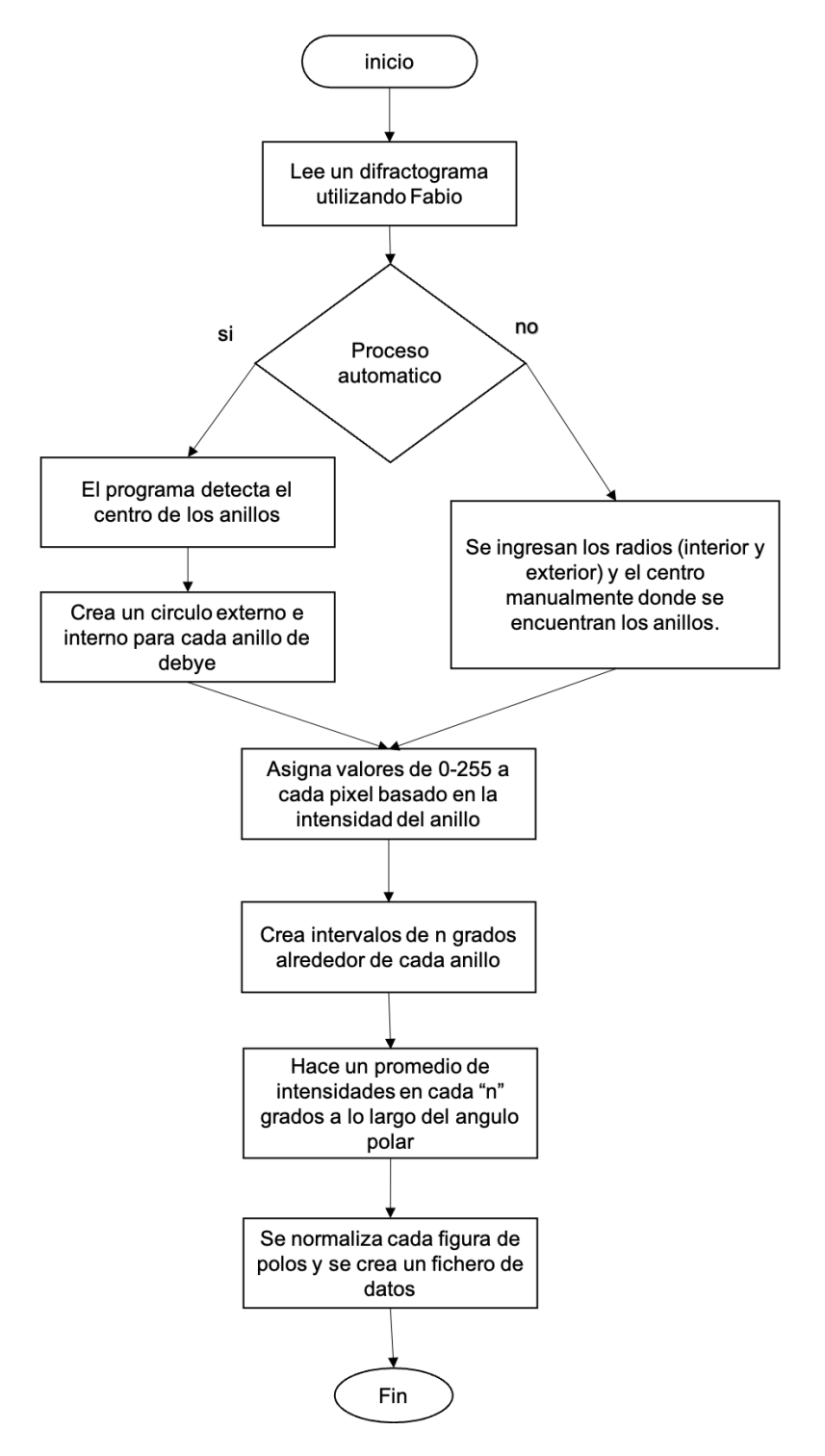

*figura 18 diagrama de flujo del DRX a FDP*

# <span id="page-35-0"></span>**Del DRX-2D obtener las FP Programa 1**

Programa 1(automático)

# **Ventajas**:

Crea un fichero para todos los anillos presentes en el difractograma que pueden ser utilizados directamente para el Código principal de la tesis.

Es un programa que trabaja todo automático.

Solo se necesita ingresar la imagen. Detecta los anillos y el centro automáticamente.

# **Desventajas**:

Este programa actualmente solo funciona con difractogramas completos de anillos de Debye ya que se utilizan bibliotecas basadas en el detecta miento de círculos y no podría detectar un semicírculo.

Los anillos deben de tener una separación adecuada para que el cálculo de intensidades no se empalme con el de otros anillos.

De misma manera si no existe el circulo completo en el archivo no podrá detectarlo el programa.

<span id="page-35-1"></span>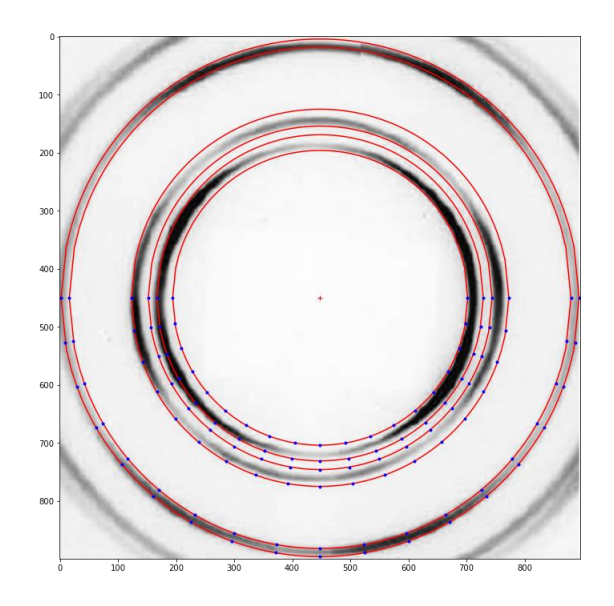

*figura 19 Anillos de Debye del libro de ENGLER*

Como puede observarse el difractograma de la portada del libro de Engler cuenta con 4 anillos de Debye sin embargo el software solo detecta los anillos que están completos. El software crea ficheros desde el circulo más interno hasta el más externo. El programa no distingue a que familia de planos pertenece cada fichero. Se debe de acudir a medios externos para distinguir de que plano se trata cada anillo.

En este caso se sabe que para todas las muestras con simetría cubica centrada en las caras se tienen una secuencia de 2 picos y después otro pico. Con índices  $(1,1,1), (2,0,0)$  y  $(1,1,0)$ .

Las figuras directas son normalizadas en el programa principal para que sean adecuadas para la matemática de Bunge sin embargo se les hace una normalización inicial en este programa.

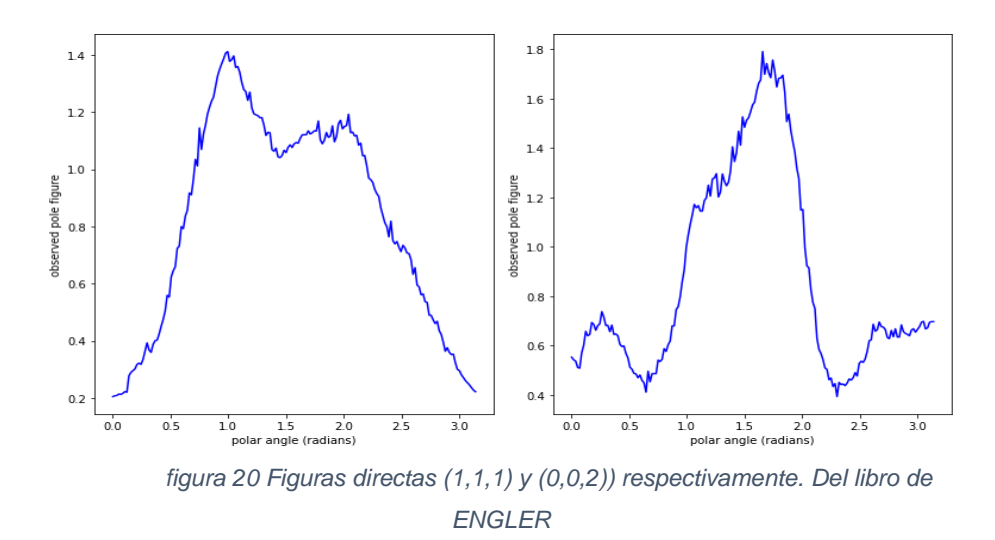

# <span id="page-37-0"></span>**Del DRX-2D obtener las FP Programa 2**

Programa 2 (manual):

# **Ventajas:**

se pueden lograr los mismos resultados que el programa 1. Cuando el primer programa no detecta los círculos se puede utilizar este programa y nosotros establecemos el rango de cada anillo.

# **Desventajas:**

Es un programa no tan automático como el primero.

Se debe de modificar dentro del programa todos los rangos de los anillos y establecer el centro de los anillos (por default está en el centro de la imagen sin embargo no siempre se encontrarán los anillos en el centro)

# <span id="page-38-0"></span>**4.2.2. Cálculo de coeficientes**

La inversión de las FDP se realizó por tres caminos, que se describen a continuación. Primero se desarrolló el cálculo utilizando los armónicos esféricos convencionales, donde es necesario un numero de FDP igual al de las incógnitas. Después se hará el mismo calculo utilizando armónicos esféricos simetrizados y finalmente se hará el mismo calculo utilizando el método de mínimos cuadrados.

#### **Utilizando Armonicos esfericos convencionales.**

Cuando se han calculado suficientes colecciones de coeficientes de figuras directas se puede hacer el cálculo de los coeficientes de las figuras inversas " $\mathcal{C}^{m}_{l}$ mediante un sistema de ecuaciones lineales, sin embargo, para que el sistema sea soluble el numero de coeficientes necesarios para resolver el sistema no debe de superar el número de figuras directas disponibles.

Es decir que importa mucho la simetría del problema, para un sistema con simetría cubica por ejemplo el problema del libro de Engler se necesita de 2 coeficientes si se quiere hacer la representación hasta  $l$  = 4 siendo estos el de  $\mathcal{C}_{l=4}^{m=0}$  y  $\mathcal{C}_{l=4}^{m=4}$ por lo que es necesario al menos 2 figuras directas para poder resolver este problema, si se quiere resolver el problema digamos hasta *l* =12 se requerirían de 4 coeficientes(*m* = 0,4,8,12) por lo que es necesario 4 figuras directas en cambio si tenemos otro tipo de simetría digamos ortorrómbica para los mismos dos casos *l=4* se necesitarían de 3 coeficientes ( $\mathcal{C}_{l=4}^{m=0},\mathcal{C}_{l=4}^{m=2},\mathcal{C}_{l=4}^{m=4})$  necesitando al menos 3 figuras directas para poder resolver el problema mientras que en *l* =12 se necesitarían de 7 coeficientes y 7 figuras directas, un gran cambio en base a la simetría del cristal. La ecuación de Bunge (5.27) para el sistema de ecuaciones es la siguiente:

$$
F_l(\mathbf{h}_i) = \sqrt{\frac{2}{2l+1}} \sum_{m=0}^{l} C_l^m Y_l^m(\mathbf{h}_i)
$$
 (19)

Una vez obtenidos los coeficientes de la figura inversa podemos hacer la representación de la superficie utilizando los armónicos esféricos de la siguiente forma:

$$
R(\boldsymbol{\theta},\boldsymbol{\varphi})=\sum_{l=0}^{\infty}\sum_{m=0}^{l}C_{l}^{m}Y_{l}^{m}(\boldsymbol{\theta},\boldsymbol{\varphi})
$$
\n(20)

39

Esto nos dice que para hacer una representación de  $l = 10$  por ejemplo se necesitan calcular todos los coeficientes desde  $l = 0$  hasta  $l = 10$  ya que la representación de la figura inversa es una sumatoria desde  $l = 0$  de los coeficientes obtenidos por el sistema de ecuaciones lineales por los armónicos esféricos.

Como ejemplo se utilizarán las figuras de polos del libro de Engler para hacer la representación en coeficientes de la figura inversa en únicamente  $l = 4$ Primeramente, debemos obtener los coeficientes de las 3 figuras directas de la portada de Engler hasta  $l = 4$ .

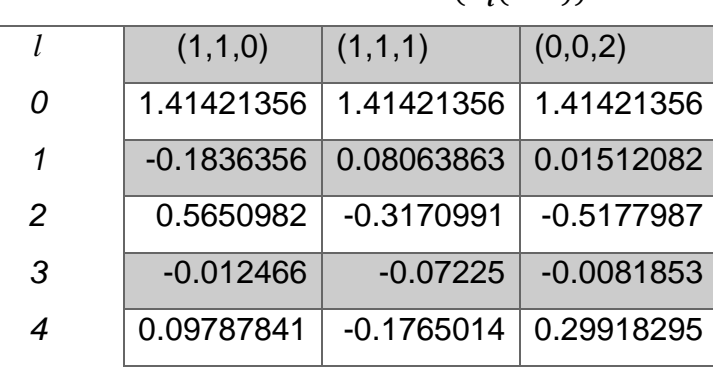

**Coeficientes**  $(F,(hkl))$ 

<span id="page-39-0"></span>*Tabla 4 coeficientes de figuras directas*

En cristales cúbicos se obtiene el siguiente sistema para  $1 = 4$ 

$$
F_4(002) = \sqrt{\frac{2}{9}} [C_4^0 Y_4^0(100) + C_4^{4c} Y_4^{4c}(100)] = 0.299
$$
  

$$
F_4(110) = \sqrt{\frac{2}{9}} [C_4^0 Y_4^0(110) + C_4^{4c} Y_4^{4c}(110)] = 0.097
$$
  

$$
F_4(111) = \sqrt{\frac{2}{9}} [C_4^0 Y_4^0(111) + C_4^{4c} Y_4^{4c}(111)] = -0.1765
$$

Al ser un sistema de ecuaciones lineales es necesario recordar el no usar familias de planos para evitar que el sistema sea insoluble es decir si tenemos la dirección 002 y 004 estas tendrán teóricamente figuras directas de polos equivalentes por lo que es necesario evitar poner ambas en el sistema de ecuaciones.

Continuando como se puede observar únicamente se cuenta con 2 incógnitas  $C_4^0$  y  $\mathcal{C}_4^{4c}$ 

Los coeficientes  $C_4^0$  y  $C_4^{4c}$  se pueden calcular de alguna combinación de estas ecuaciones, Por ejemplo, utilizando la figura de polos 111 y la 002:

$$
\begin{bmatrix} Y_4^0(111) & Y_4^{4c}(111) \\ Y_4^0(002) & Y_4^{4c}(002) \end{bmatrix} \cdot \begin{bmatrix} C_4^0 \\ C_4^{4c} \end{bmatrix} = \sqrt{\frac{9}{2}} \cdot \begin{bmatrix} F_4(111) \\ F_4(002) \end{bmatrix}
$$

$$
\begin{bmatrix} C_4^0 \\ C_4^{4c} \end{bmatrix} = \sqrt{\frac{9}{2}} \cdot \begin{bmatrix} Y_4^0(111) & Y_4^{4c}(111) \\ Y_4^0(002) & Y_4^{4c}(002) \end{bmatrix}^{-1} \cdot \begin{bmatrix} F_4(111) \\ F_4(002) \end{bmatrix} = \begin{bmatrix} 0.74994764 \\ 0.45800497 \end{bmatrix}
$$

Al ser una figura experimental dependiendo que figuras directas se utilicen obtendremos distintos resultados sin embargo habrá una tendencia hacia una figura inversa con un máximo en (0,0,1). Este problema de tener varias figuras directas y obtener distintos coeficientes se resuelve más adelante utilizando otro método de mínimos cuadrados propuesto por Bunge.

#### <span id="page-40-0"></span>**4.2.3 Armonicos Simetrizados cubicos**

Bunge utiliza  $\mu$  para representar los armónicos "usables" para los distintos casos por ejemplo para el caso donde  $1 = 4$  en el caso cubico  $\mu = 1$  equivaldría a una combinación lineal de los armónicos:  $l = 4$  m=0,  $l = 4$  m = 4 multiplicados por ciertos coeficientes para  $l = 12$   $\mu = 1.2$  donde se forman con una combinación lineal

de los armónicos convencionales por dos series de coeficientes. La ecuación (19) utilizando armónicos simetrizados quedaría:

$$
F_l(\mathbf{h}_i) = \sqrt{\frac{2}{2l+1}} \sum_{\mu=1}^{M(l)} C_l^{\mu} K_l^{\mu}(\mathbf{h}_i)
$$
 (21)

<span id="page-41-0"></span>Como ejemplo se realizará el mismo calculo que se hizo con los armónicos convencionales.

*Tabla 5 Coeficientes FDP*

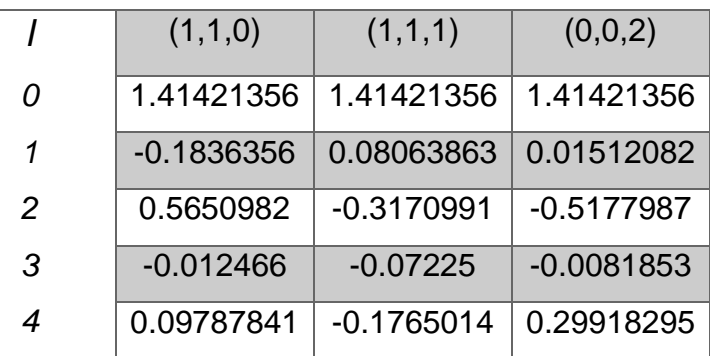

#### **Coeficientes**  $(F_l(hkl))$

Primeramente, debido a que el caso es cubico y queremos calcular los coeficientes para l = 4 podemos ver en la gráfica de la figura 10 que solo se requiere de un solo  $armónico simetrizado para  $l = 0$  convirtiendo la ecuación anterior en un simple$ despeje.

$$
F_l(\mathbf{h}_i) = \sqrt{\frac{2}{9}} \sum_{\mu=1}^1 C_l^1 K_l^1(\mathbf{h}_i)
$$
 (22)

<span id="page-41-1"></span>Haciendo el cálculo para cada figura de polos:

*Tabla 6 Coeficientes FIP*

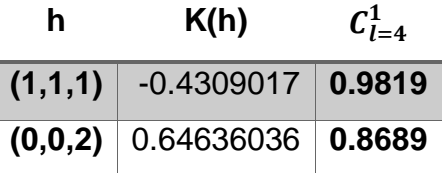

Primeramente, al tratarse de armónicos diferentes a los convencionales los coeficientes calculados también son diferentes a los calculados por el primer método. Sin embargo, el multiplicar los coeficientes simetrizados por los armónicos simetrizados se obtienen resultados similares si no es que idénticos a los del primer método. En el primer método se utilizan 2 figuras de polos para calcular los coeficientes y en el segundo método se utiliza solo de 1 figura de polos. Si se tratase de una figura inversa de polos sin ruido se esperaría que los coeficientes multiplicados por los armónicos diesen igual en ambos casos.

Para l mayores la metodología de resolver la ecuación se vuelve similar a el método anterior teniendo un sistema de ecuaciones lineales. Ahora bien, de los 2 resultados que se obtuvieron en el método de armónicos simetrizados cual es el que debemos de utilizar. Bunge utiliza el método de los mínimos cuadrados para resolver este problema y se explicara a continuación.

#### <span id="page-42-0"></span>**4.2.4 Métodos mínimos cuadrados:**

El cálculo de los coeficientes utilizando el método de los mínimos cuadrados utiliza la siguiente matemática y utiliza todas las figuras directas que se tengan disponibles.

$$
\sqrt{\frac{2}{2l+1}}\sum_{i}\omega_{i}k_{l}^{\mu}(h_{i})F_{l}(h_{i})_{obs.}=a_{l}^{\mu}
$$
\n(23)

Donde  $\omega$  es un peso o impacto en el calculo que en nuestro programa se le designo el valor de 1, k son los armónicos simetrizados y F son los coeficientes de las figuras directas que ya fueron calculados.

$$
\frac{2}{2l+1} \sum_{i} \omega_{i} k_{l}^{\mu'}(h_{i}) k_{l}^{\mu}(h_{i}) = \alpha_{l}^{\mu\mu'}
$$

$$
\sum_{\mu=1}^{M(l)} \alpha_{l}^{\mu'} \mu_{l}^{\mu} = \alpha_{l}^{\mu'}
$$

43

$$
C_l^{\mu\nu} = \beta_l^{\mu\mu'} a_l^{\mu'}
$$
 (24)

Donde beta contiene los elementos de la matriz inversa de Alpha. Se pueden obtener los coeficientes de la figura inversa multiplicando estas dos matrices.

Como ejemplo se resolverá el mismo problema de Engler.

$$
\sqrt{\frac{2}{2l+1}}\left[(1)k_l^1(1,1,0)F_l(1,1,0)_{obs.} + (1)k_l^1(1,1,1)F_l(1,1,1)_{obs.} + (1)k_l^1(0,0,2)F_l(0,0,2)_{obs.}\right] = a_l^{\mu}
$$
  
+ 
$$
(1)k_l^1(1,1,0)k_l^1(1,1,0) + (1)k_l^1(1,1,1)k_l^1(1,1,1) + (1)k_l^1(0,0,2)k_l^1(0,0,2)\right]
$$
  
= 
$$
\alpha_l^{\mu\mu'}
$$
  

$$
\beta_l^{\mu\mu'} = inv(\alpha_l^{\mu\mu'})
$$
  

$$
C_l^{\mu\nu} = \beta_l^{\mu\mu'}a_l^{\mu'}
$$
  

$$
C_l^{\mu\nu} = 0.9471
$$

Construcción de  $a^{\mu}_l$  y  $\alpha^{\mu\mu'}_l$  para 2 o mas armonicos

Para el caso donde existan más de 1 armónico como en  $l = 6$  y existen 2 armónicos  $\mu = 1,2$ 

Cambiaria la construcción de  $a^{\mu}_l$  **y**  $\alpha^{\mu\mu'}_l$ 

$$
\sqrt{\frac{2}{2l+1}} \begin{bmatrix} F_1^1(h_1) * K_1^1(h_1) + F_1^2(h_2) * K_1^1(h_2) \ H_1^1(h_1) * K_1^2(h_1) + F_1^2(h_2) * K_1^2(h_2) \end{bmatrix} = a_1^{\mu}
$$
  

$$
\frac{2}{2l+1} \begin{bmatrix} K_1^1(h_1) * K_1^1(h_1) + K_1^1(h_2) * K_1^1(h_2) & K_1^1(h_1) * K_1^2(h_1) + K_1^1(h_2) * K_1^2(h_2) \ H_1^2(h_1) * K_1^2(h_1) + K_1^2(h_2) * K_1^1(h_2) & K_1^2(h_1) * K_1^2(h_1) + K_1^2(h_2) * K_1^2(h_2) \end{bmatrix}
$$
  

$$
= \alpha_1^{\mu\mu'}
$$

Hasta  $l = 10$ 

Utilizando una figura de polos y utlizando los armonicos simetrizados podemos llegar hasta  $l = 10$ . Se calcularon los coeficientes de las figuras directas hasta  $l = 10$  *Tabla 7 coeficientes FDP*

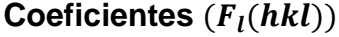

<span id="page-44-0"></span>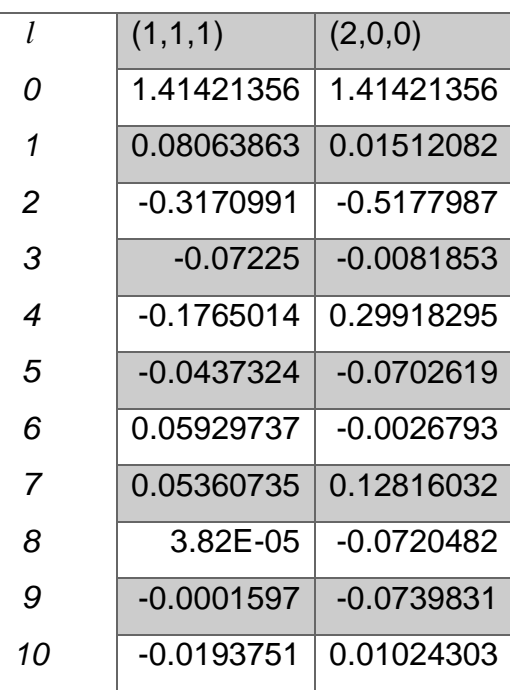

<span id="page-44-1"></span>Se hizo el calculo para ambas figuras directas hasta  $1 = 10$  y utilizando el metodo de minimos cuadrados.

*Tabla 8 Coeficientes FIP*

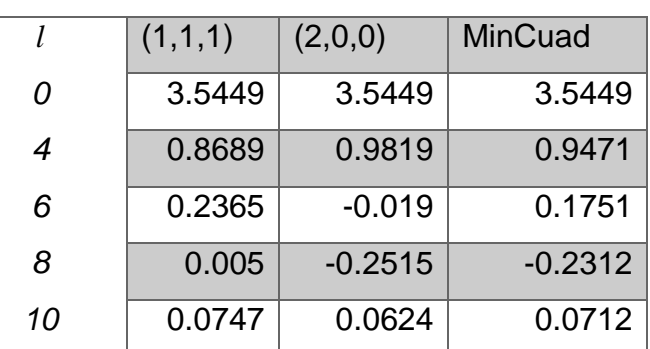

**Coeficientes FIP**

De la tabla 8 se puede apreciar lo parecido que dan los coeficientes de la FI calculado con cada una de las figuras directas y por el metodo de minimos cuadrados.

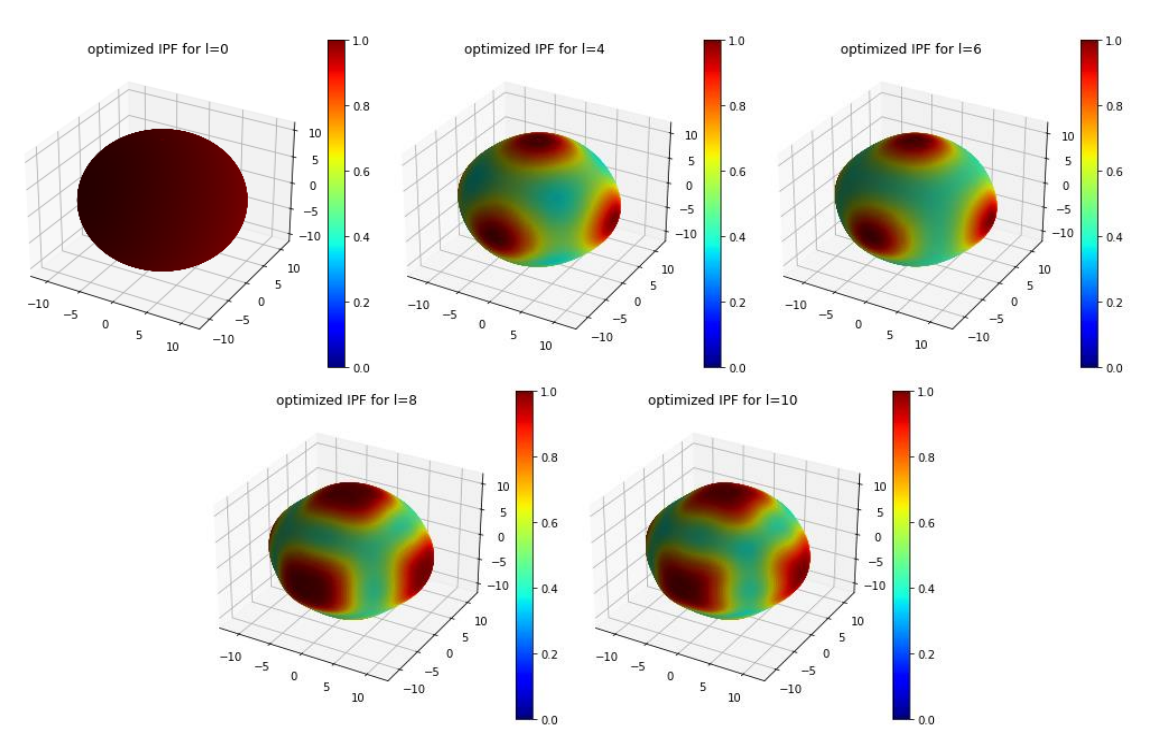

*figura 21 Grafico de la figura inversa optimizada sobre una esfera de referencia de radio 10*

Se opto por no utilizar la figura directa (1,1,0) ya que no era muy confiable la informacion.

# <span id="page-45-1"></span><span id="page-45-0"></span>**4.3. Simetría hexagonal: Programas y casos de estudio**

# **4.3.1. Caso hexagonal virtual de 12 máximos**

# **De la FIP obtener las FDP**

Se propuso una figura inversa hexagonal con 6 picos en el hemisferio norte y 6 picos en el hemisferio sur para probar el funcionamiento de los armónicos simetrizados hexagonales.

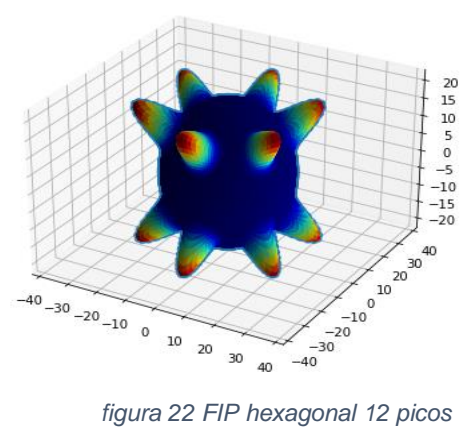

<span id="page-46-0"></span>Utilizando la ecuación fundamental de las texturas de fibra se calcularon las figuras de polos (0,0,2), (1,0,0) y (1,0,1)

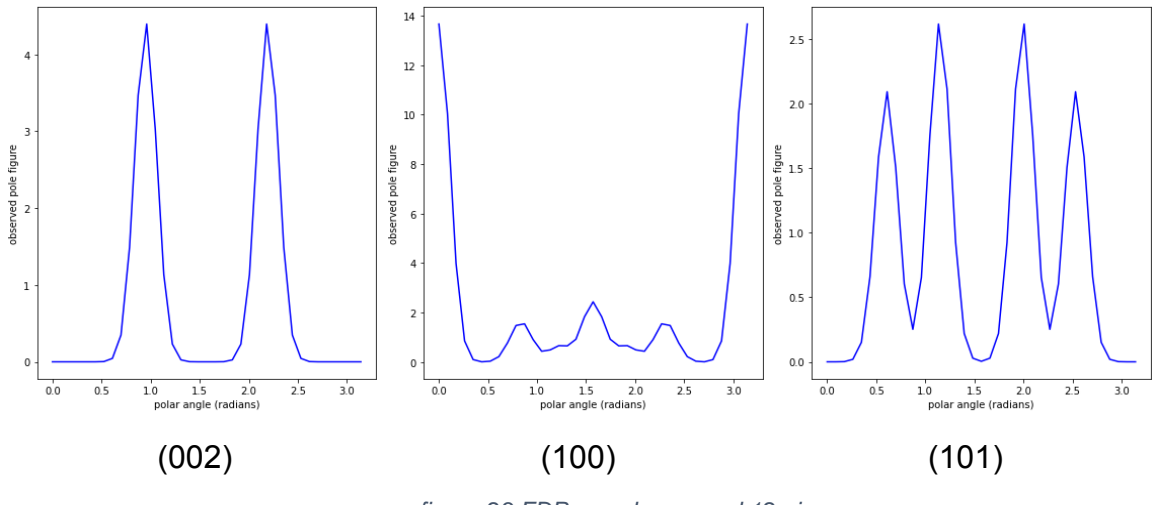

*figura 23 FDP caso hexagonal 12 picos*

Desarrollo de Figuras de polos en coeficientes de polinomios de legendre.

*Tabla 9 coeficientes FDP caso hexagonal*

<span id="page-47-0"></span>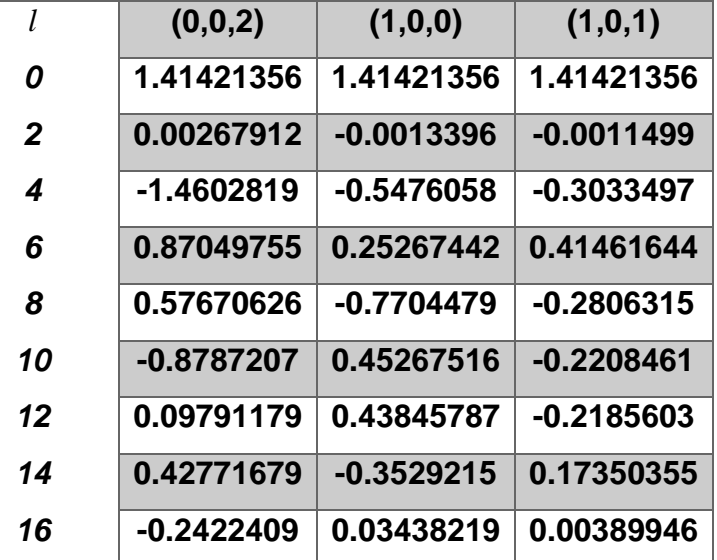

#### **Coeficientes FDP**

#### **De las FDP obtener la FIP**

Para el caso hexagonal con 3 figuras de polos se puede hacer un cálculo hasta l = 16. Se reutilizo gran parte del Código para el caso cubico. Ya que se utiliza la misma matemática de Bunge. únicamente Es diferente en la biblioteca de armónicos.

Desarrollo de coeficientes de la FIP con la matemática de Bunge y mínimos cuadrados.

<span id="page-48-0"></span>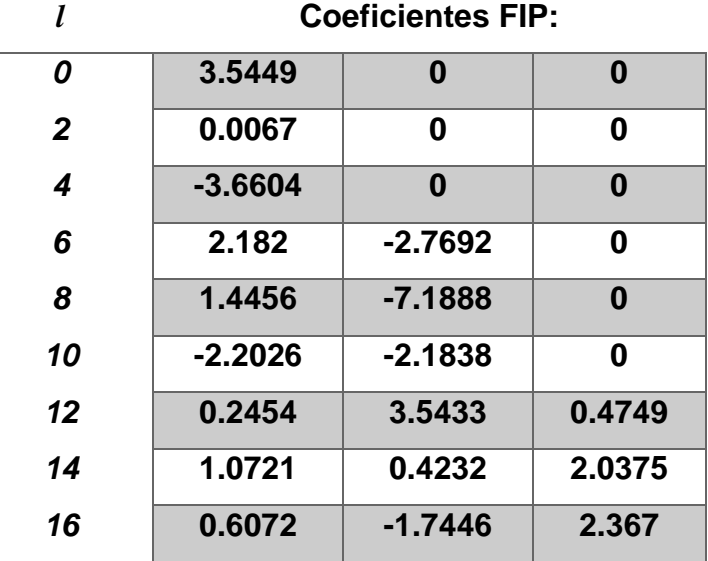

#### *Tabla 10 Coeficientes FIP caso hexagonal*

*Tabla 11 coeficientes FIP Caso hexagonal*

<span id="page-48-1"></span>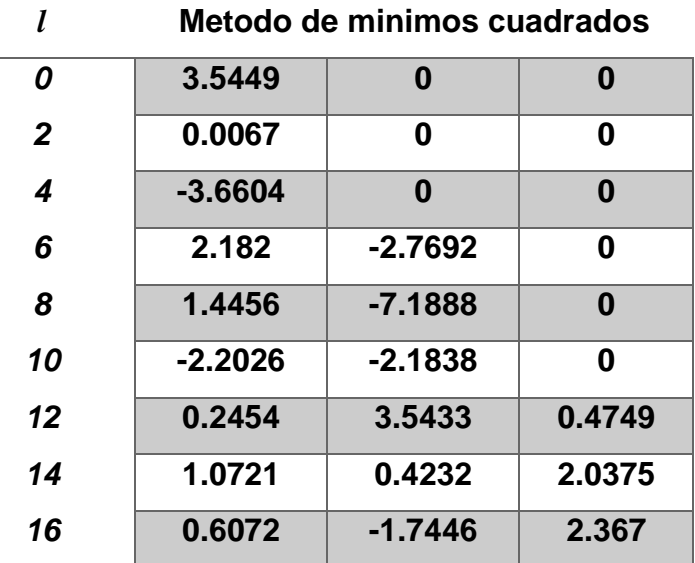

<span id="page-49-0"></span>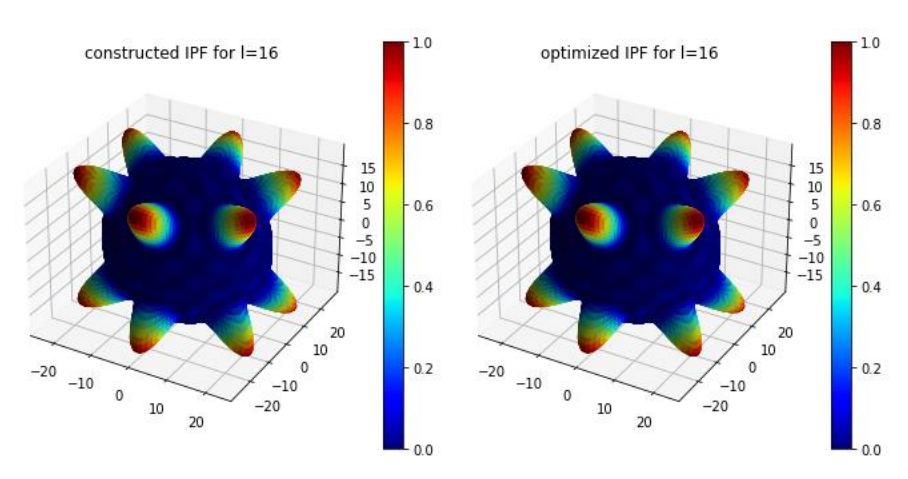

*figura 24 construcción de FIP con coeficientes*

La semejanza entre los coeficientes se debe de nuevo a que las figuras directas partieron de una figura inversa de polos propuesta.

## <span id="page-49-1"></span>**Cálculo de FIP caso uniaxial.**

Para el siguiente caso se tomó como muestra una imagen de difracción de electrones cortesía del doctor Carlos Ornelas de CIMAV. Utilizando una carta cristalográfica se observó que correspondía a una textura (0,0,2) de una muestra con simetría hexagonal de sulfuro de molibdeno. En este caso es imposible utilizar el programa para simetría cubica ya que debido a la simetría cubica generaría máximos en las direcciones (1,0,0) propias de la simetría cubica por lo que se debía simetría uniaxial. Se desarrolló un software análogo al cubico, pero utilizando los armónicos hexagonales. El caso de textura (**0, 0, 1**) solo tiene como variable el ángulo polar a lo que corresponde que para cualquier armónico  $Y_{l=n}^{m\neq 0} = 0$ . Para cualquier l solo tiene peso el armónico m=0.

## <span id="page-50-0"></span>**4.3.2. Caso del mundo real: MoS3 - Difracción de electrones**

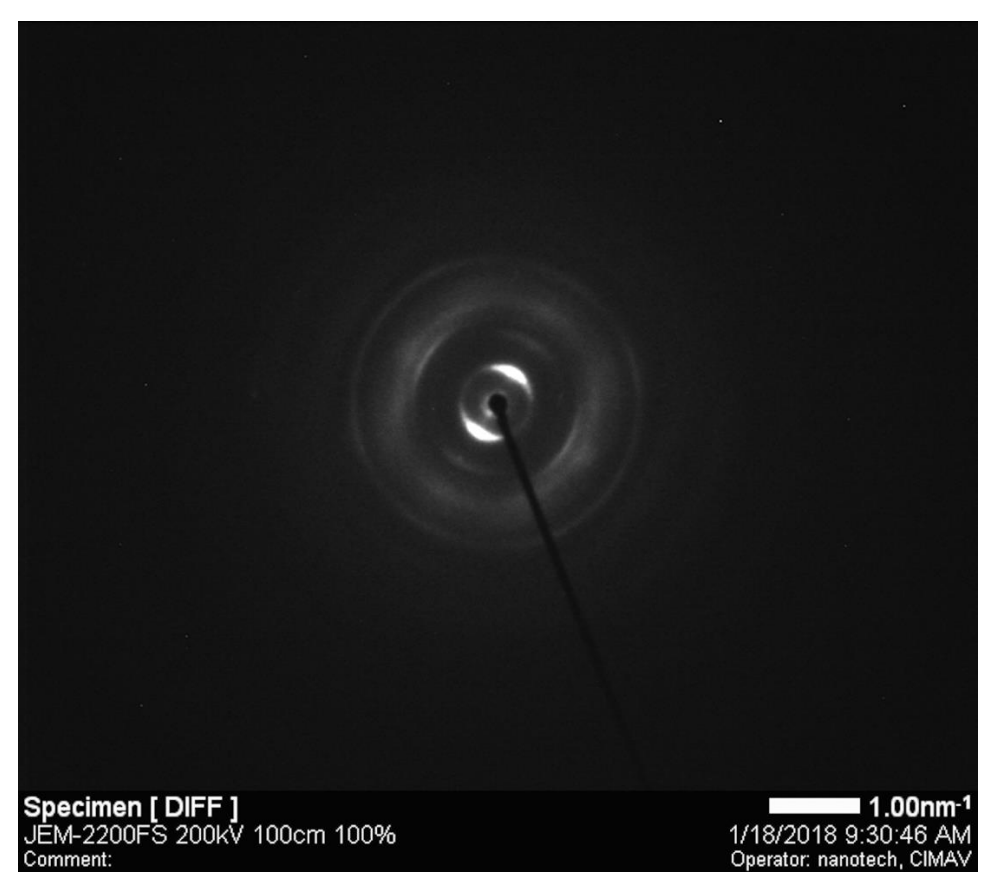

*figura 25 Difractograma de sulfuro de molibdeno*

<span id="page-50-1"></span>Visualmente se puede notar una textura muy marcada en la dirección (0,0,2) es decir una textura que solo depende del ángulo polar y no el azimuthal.

Para fines prácticos se roto el difractograma para que la dirección 002 quedara de manera vertical.

Con esto en mente se adaptó la matemática de Bunge para este caso particular. Ecuación de Bunge en el caso que todos los  $\mathcal{C}^m_l$  son 0 exceptuando  $\mathcal{C}^{m=0}_l$ 

$$
F_l(h_i) = \sqrt{\frac{2}{2l+1}} C_l^0 Y_l^0(h_i)
$$
\n(25)

Reorganizando:

$$
C_l^0 = \sqrt{\frac{2l+1}{2} \cdot \frac{F_l(h_i)}{Y_l^0(h_i)}}\tag{26}
$$

Del experimento de sulfuro de molibdeno se pudieron obtener 4 figuras directas de polos (1,0,0), (1,0,1), (0,0,2) y (0,0,4) sin embargo la (0,0,2) es proporcional a la (0,0,4) por lo que se descartó la (0,0,4) teniendo esta menos estadística que la primera.

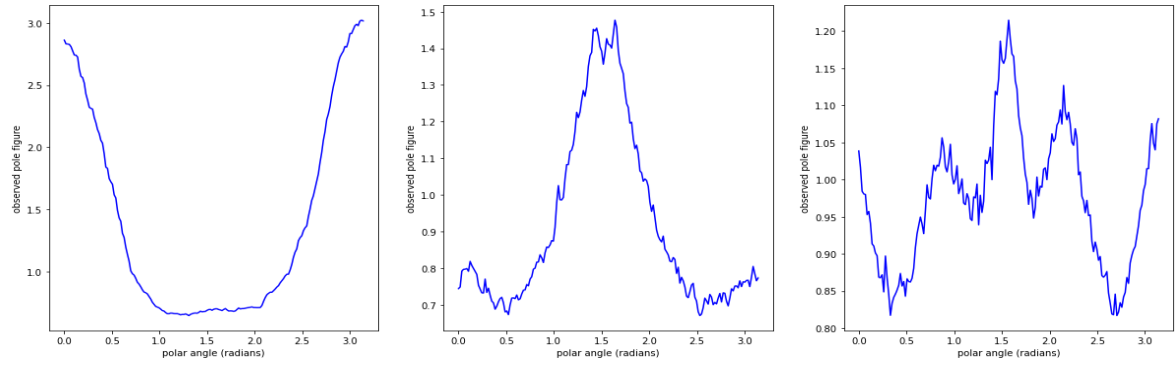

*figura 26 figuras de polos (2,0,0),(1,0,0) y (1,0,1) MoS2*

<span id="page-51-0"></span>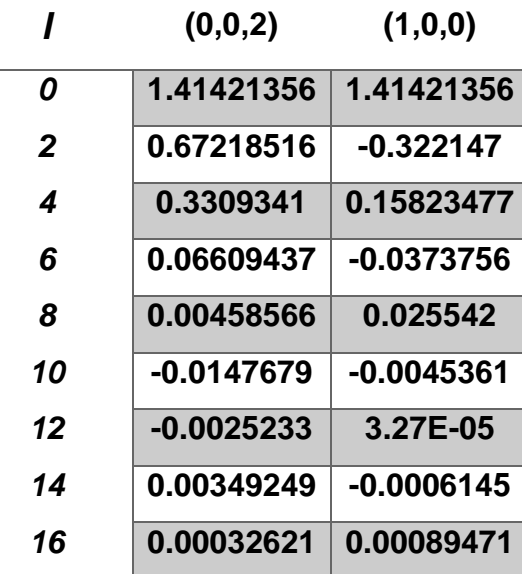

*Tabla 12 Coeficientes FDP*

<span id="page-52-0"></span>La 3er al no ser propia de una simetría (2,0,0) se consideró que correspondían a varias figuras de polos juntas por lo que solo se utilizaron las primeras 2 figuras. Se realizo el cálculo de la figura inversa hasta  $1 = 16$  para ambas figuras directas de polos. Utilizando la matemática de Bunge se obtuvo:

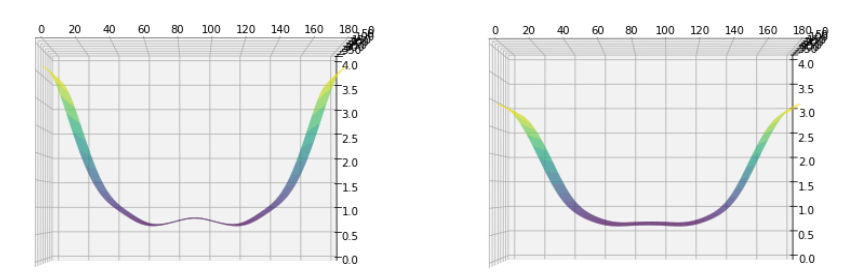

*figura 27 Figuras inversa de polos (0,0,2) utilizando FPD (0,0,2) y (1,0,0)*

#### <span id="page-52-1"></span>**4.3.3 Mpod**

Como ilustración sobre la posible aplicabilidad tecnológica del trabajo desarrollado, se muestra la combinación de la medición de textura con el empleo de la base de datos MPOD.[\(http://mpod.cimav.edu.mx\)](http://mpod.cimav.edu.mx/). La Figura muestra la complianza y el módulo de Young de este material en estado monocristalino y con la textura analizada.

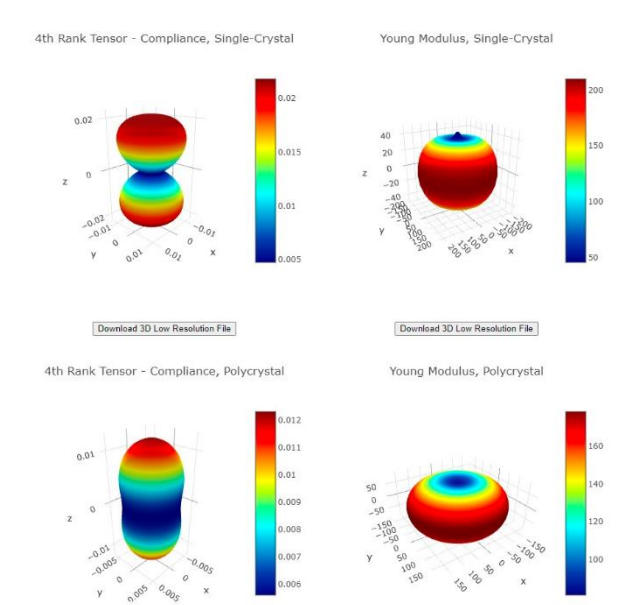

<span id="page-52-2"></span>*figura 28 Complianza y módulo de Young para el sulfuro de molibdeno FWHM=40*

# *5 Conclusiones*

- <span id="page-53-0"></span>Se generó la biblioteca de armónicos esféricos simetrizados para simetrías cúbica y hexagonal. Otros casos uniaxiales (tetragonal, trigonal y ortorrómbico) quedan prácticamente incluidos.
- Se puso a punto un sistema de programas para describer figuras directas e inversas de polos como desarrollos de polinomios de Legendre y armónicos esféricos convencionales y simetrizados. Se comprobó la consistencia del sistema de programas creado
- Se establecieron varios sistemas de calculos para invertir las figuras directas de polos y obtener la figura inversa de una textura con simetria axial por aplicación de los algoritmos anteriores
- Se aplicó el sistema de programas desarrollado a la solución de varios problemas representativos, virtuales y experimentales. Se comprobó la validez del sistema.
- Como ilustración de la utilidad que puede tener el tipo de cálculo desarrollado, se combinó la solución del caso del sulfuro de molibdeno con los cálculos que ofrece la base datos MPOD para dar un estimado predictivo de la complianza elástica y módulo de Young de la muestra analizada.

# <span id="page-54-0"></span>*Referencias*

Bachmann, F., et al. (2010). Texture analysis with MTEX–free and open source software toolbox. Solid State Phenomena, Trans Tech Publ.

Bernier, J. V., et al. (2006). "A novel optimization-based pole-figure inversion method: comparison with WIMV and maximum entropy methods." **39**(5): 697-713.

Bortolotti, M., et al. (2017). "Combining XRD and XRF analysis in one Rietveld-like fitting." **32**(S1): S225-S230.

Bunge, H.-J. (2013). Texture analysis in materials science: mathematical methods, Elsevier.

Burciaga-Valencia, D. C., et al. (2018). "Recent developments in the texture analysis program ANAELU." **29**(18): 15376-15382.

Chateigner, D., et al. (2019). "Quantitative texture analysis and combined analysis."

Cobas, L. F. (2002). Introducción al método de Rietveld, Sociedad Mexicana de Cristalografía, Centro de Investigación en Materiales ….

Cullity, B. and S. Stock ""Elements of X‐ray Diffraction", (Prentice Hall: Upper Saddle River NJ, 2001) p. 388."

Fuentes-Montero, L., et al. (2011). "The software package ANAELU for X-ray diffraction analysis using two-dimensional patterns." **44**(1): 241-246.

Klosek, V. (2017). Crystallographic textures. EPJ Web of Conferences, EDP Sciences.

Mackenzie, J. J. B. (1958). "Second paper on statistics associated with the random disorientation of cubes." **45**(1-2): 229-240.

Mainprice, D., et al. (2015). "Descriptive tools for the analysis of texture projects with large datasets using MTEX: strength, symmetry and components." **409**(1): 251-271. Mueller, F. and M. J. P. R. Priestley (1966). "Inversion of cubic de Haas-van Alphen data, with an application to palladium." **148**(2): 638.

Onuki, Y., et al. (2018). "Rietveld Texture Analysis for Metals Having Hexagonal Close‐Packed Phase by Using Time‐of‐Flight Neutron Diffraction at iMATERIA." **20**(4): 1700227.

Proudhon et al (2013). Pymicro: A Python Package to Work with Material Microstructures and 3D Data Sets. Available online: https://github.com/heprom/pymicro.

Rietveld, H. M. J. P. S. (2014). "The rietveld method." **89**(9): 098002.

Rodriguez-Carvajal J (1992) " Recent advances in magnetic structure determination by neutron powder diffraction". Physica B: Condensed Matter **192** (1–2), 55.

Rowenhorst, D., et al. (2015). "Consistent representations of and conversions between 3D rotations." **23**(8): 083501.

Saville, A. I., et al. (2021). "MAUD Rietveld Refinement Software for Neutron Diffraction Texture Studies of Single-and Dual-Phase Materials." 1-27.

Singh, S., et al. (2020). "Discrete spherical harmonic functions for texture representation and analysis." **53**(5).

Singh, S., et al. (2019). "An iterative reconstruction algorithm for pole figure inversion using total variation regularization." **52**(6): 1329-1341.

Stepanenko, A. J. М. н.-и. ж. (2021). "A STUDY OF ANGULAR DISTRIBUTIONS OF CRYSTALLITES IN POLYCRYSTALS WITH HCP-STRUCTURE." (1-1 (103)).

Toby, B. H. and R. B. J. J. o. A. C. Von Dreele (2013). "GSAS-II: the genesis of a modern open-source all purpose crystallography software package." **46**(2): 544- 549.

Viterbo, D., et al. (1998). Fundamentals of Crystallography, Oxford University Press.

Walker, P. (2018). "X-ray Texture Analysis of CVD Diamond."

Wenk, H.-R., et al. (2010). "Rietveld texture analysis from TOF neutron diffraction data." **25**(3): 283-296.

Wenk, H. R., Matthies, S. et al. COMPUTER PROGRAMS BEARTEX: a Windowsbased program system for quantitative texture analysis. .J. AppL Cryst. (1998). 31,262-269.

Xu, P., et al. (2018). "High stereographic resolution texture and residual stress evaluation using time-of-flight neutron diffraction." **51**(3): 746-760.